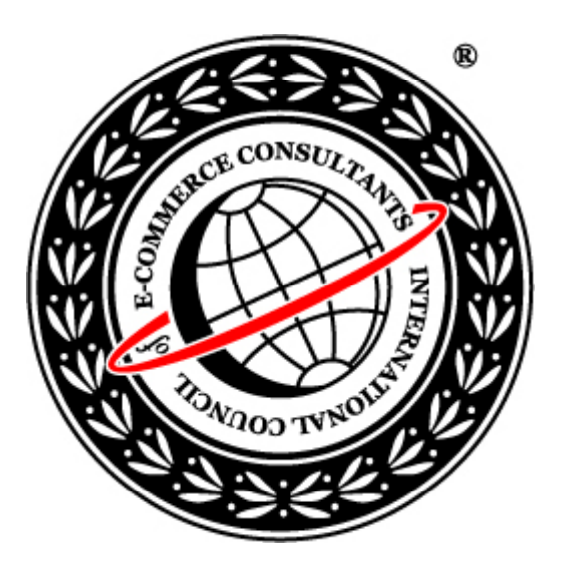

# Ethical Hacking and Countermeasures

Version 6

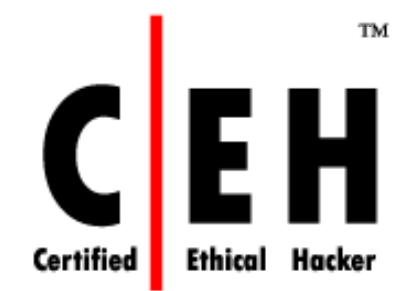

## $\bf{Module}\ LIV$

Proxy Server Technologies

#### Why Should You Use Anonymous Proxy Servers?

By Andrew Braithwaite January 28, 2008

Any web resource you access can gather personal information about you through your unique IP address your ID in the Internet. They can monitor your reading interests, spy upon you and, according to some policies of the Internet resources, deny accessing any information you might need. You might become a target for many marketers and advertising agencies who, having information about your interests and knowing your IP address as well as your e-mail, will be able to send you reqularly their spam and junk e-mails.

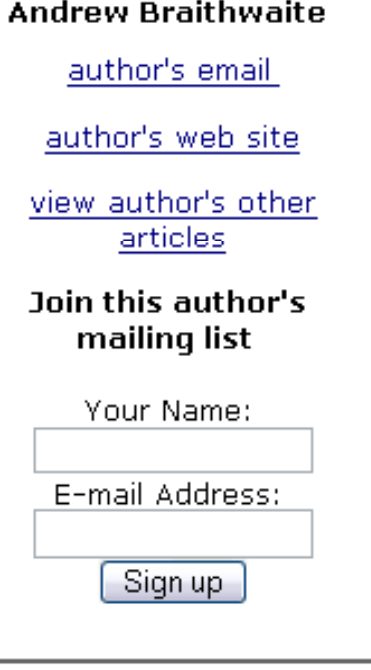

A web site can automatically exploit security holes in your system using not-very-complex, ready-made, free hacking programs. Some of such programs may just hang your machine, making you reboot it, but other, more powerful ones, can get access to the content of your hard drive or RAM. Everything a web site may need for that is only your IP address and some information about your operating system.

Many website owners ban IP's from forums, sites etc. The result being total loss of access to the site. For your own piece of mind wouldn't you like to totally stop 'big brother' from watching you? With Hide The IP you can. It's a piece of software that masks your real IP and tricks sites with another one. You can even set it

## News

Source: *http://www.americanchronicle.com/*

Copyright © by EC-Council All Rights Reserved. Reproduction is Strictly Prohibited

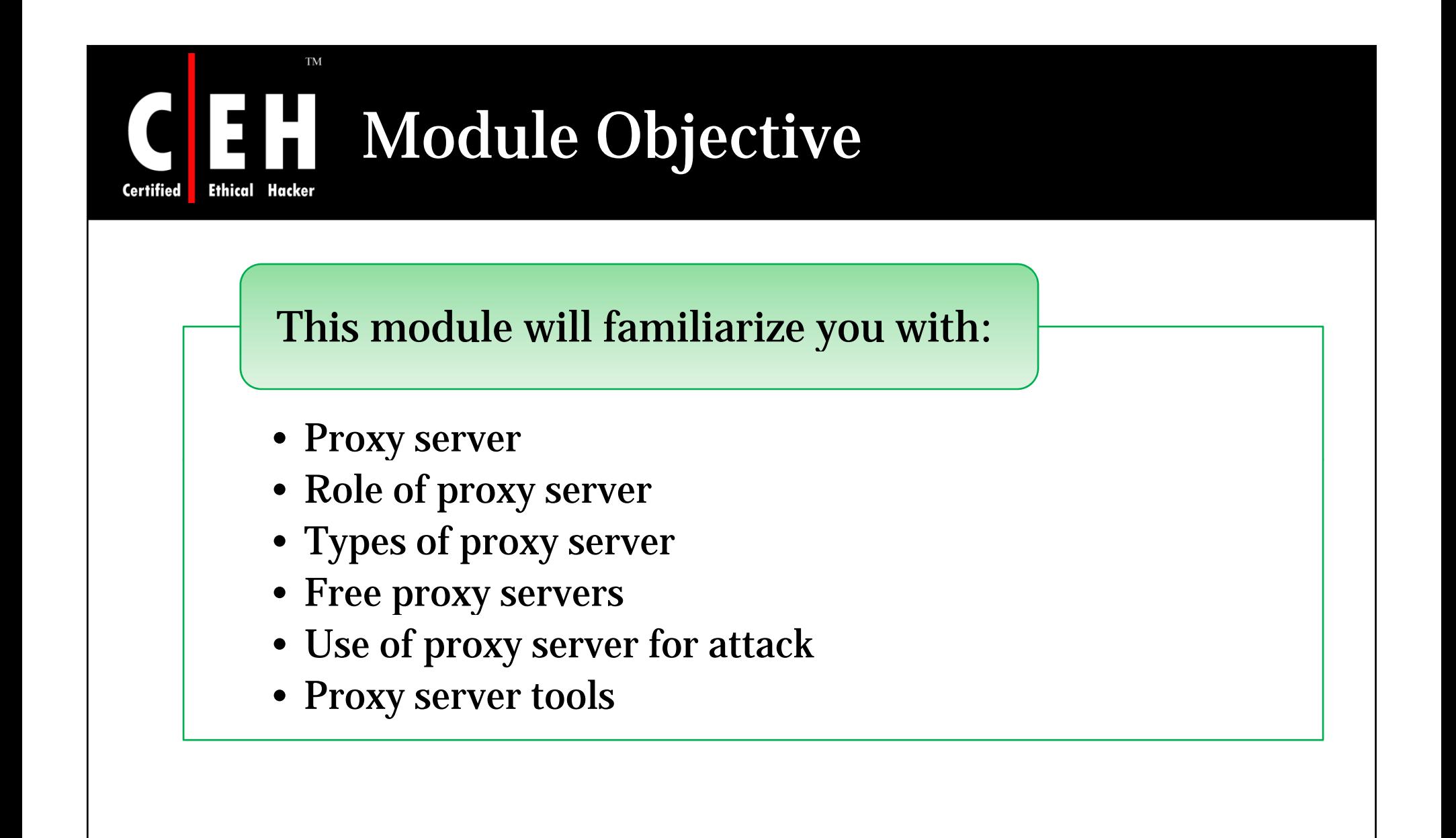

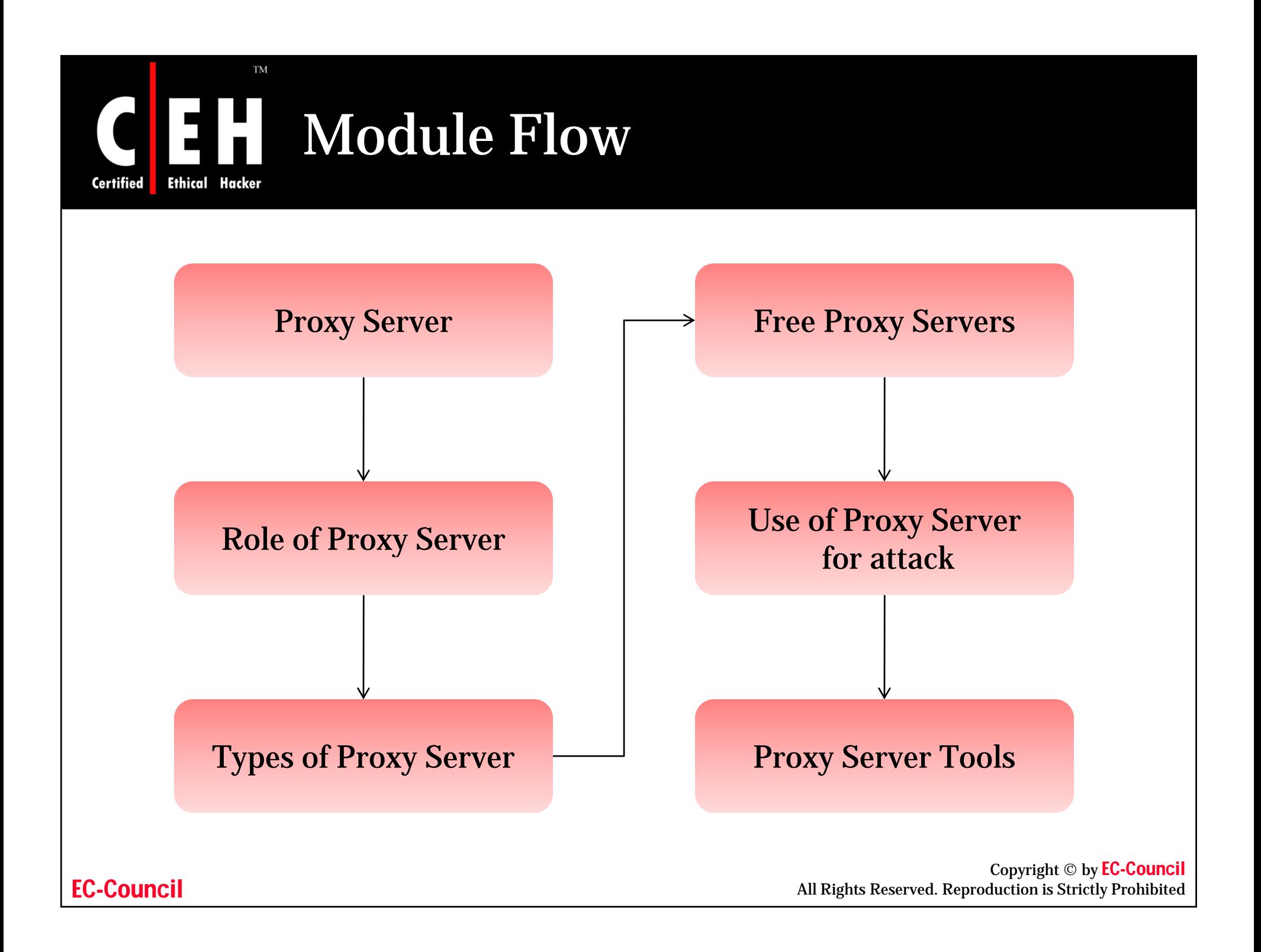

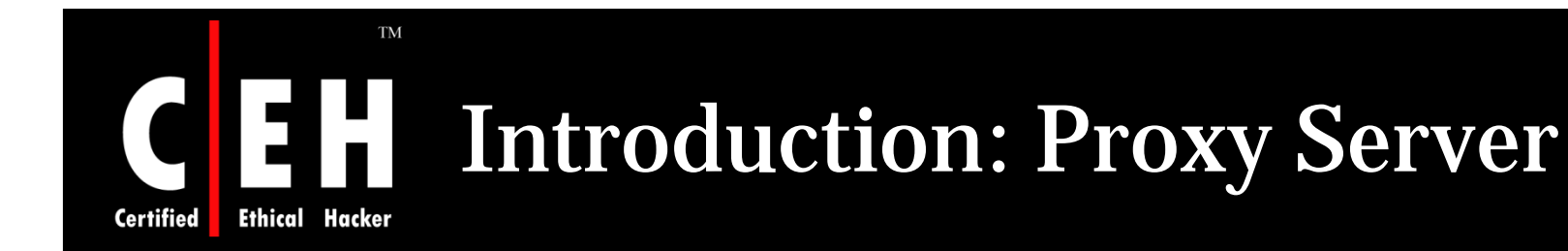

Proxy servers is a server, which acts as an intermediary between internal users and external host

Proxy server protects and hides the computer from the outside network

It concentrates on the port that monitors the incoming and outgoing traffic of each port

Proxy server can also be used for the filtering of the request

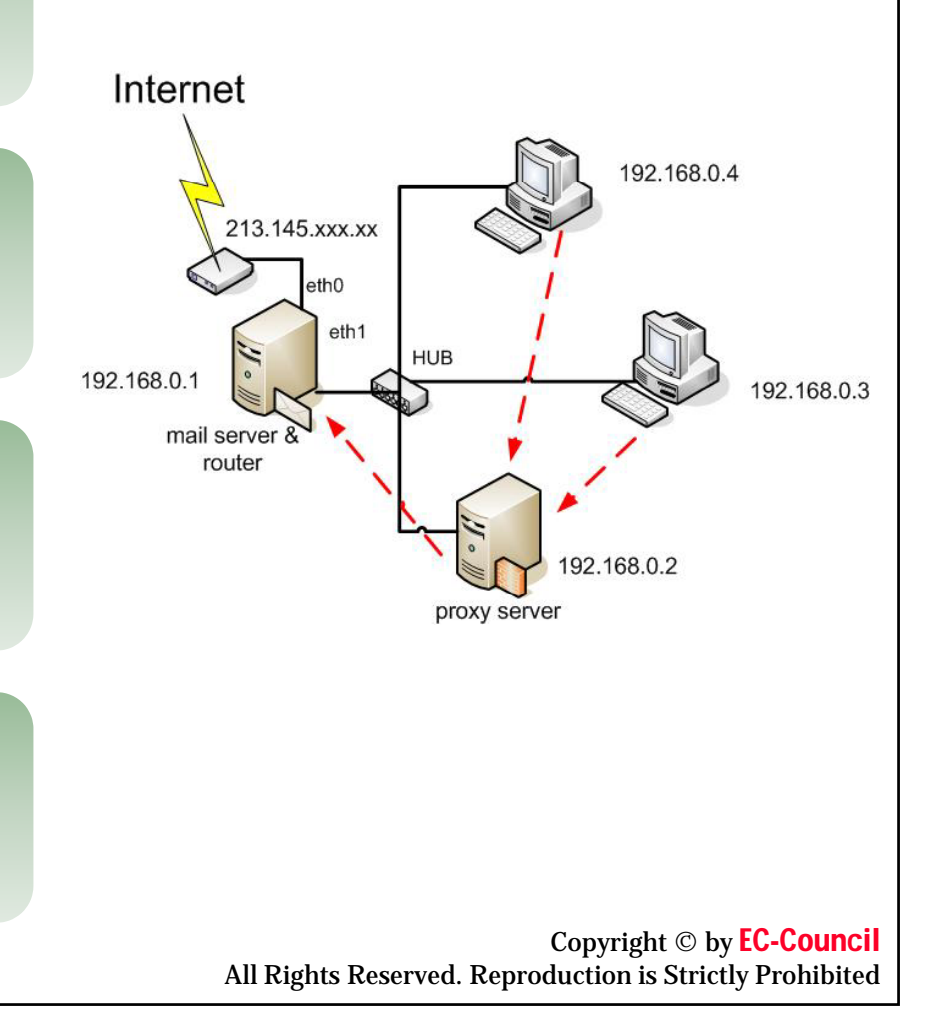

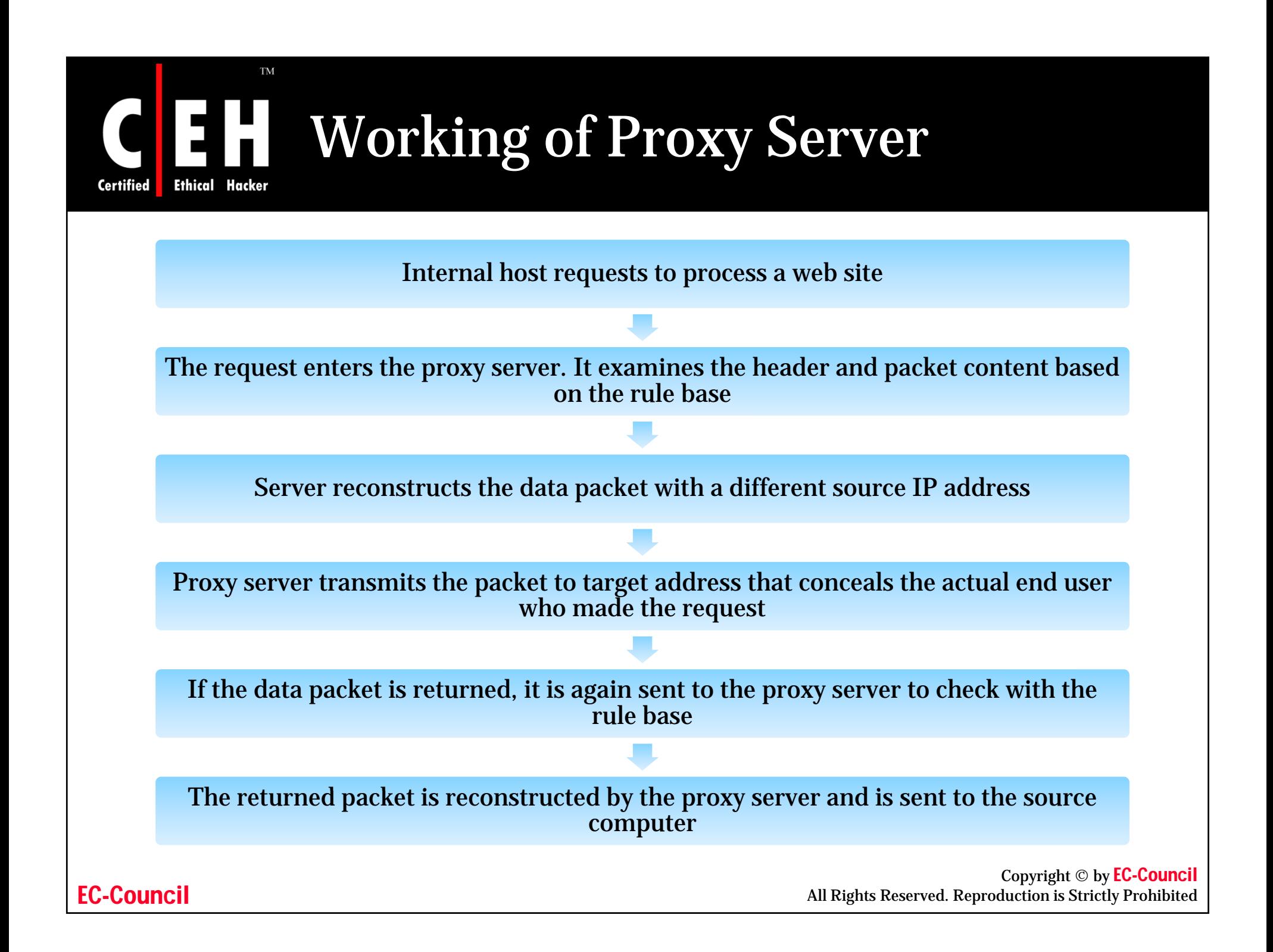

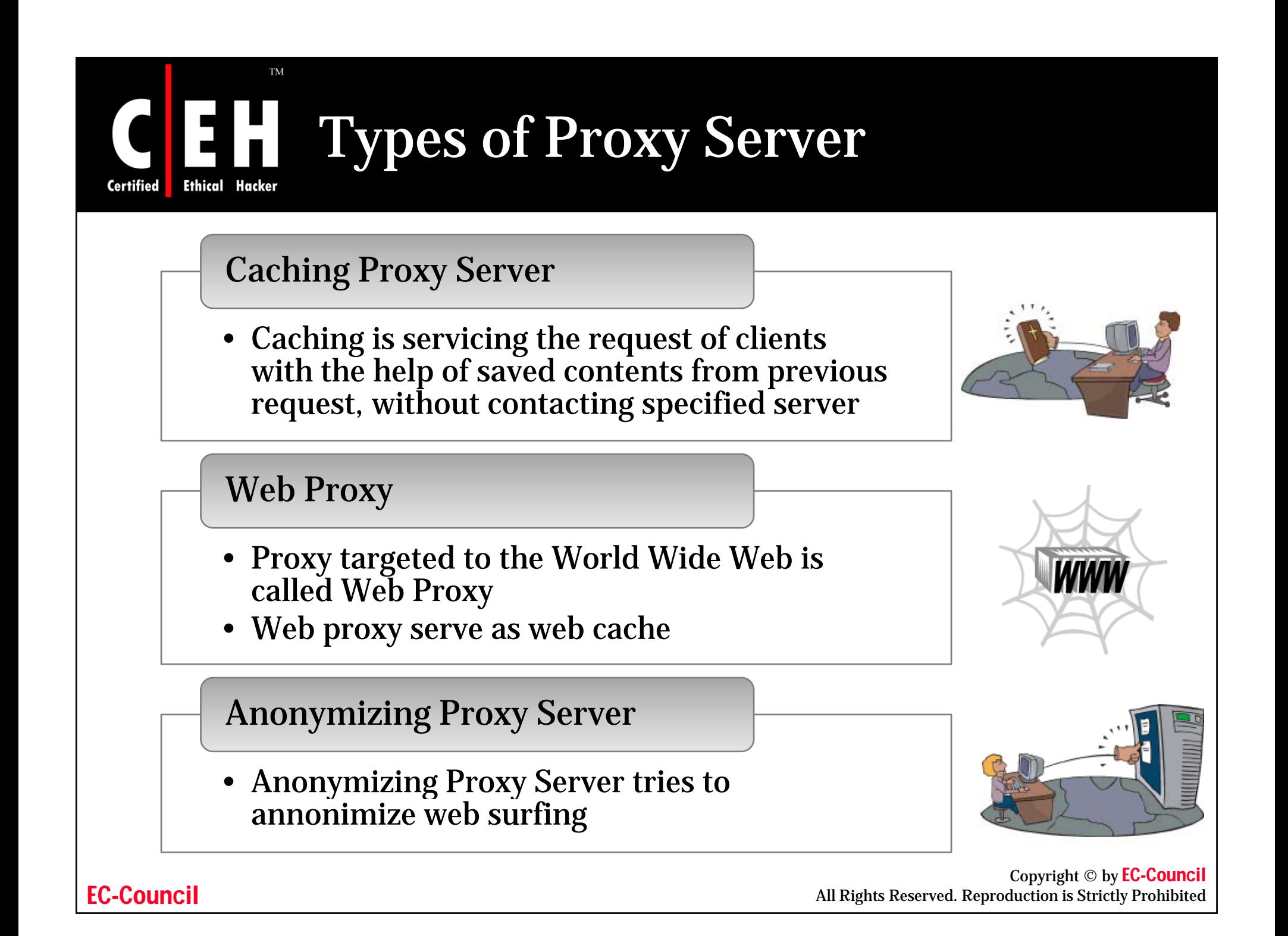

# Types of Proxy Server (cont'd)

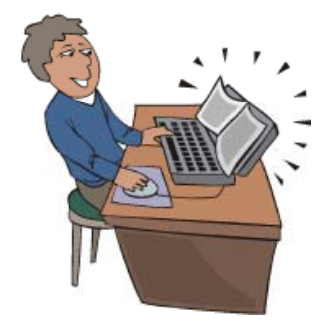

**Ethical Hacker** 

**Certified** 

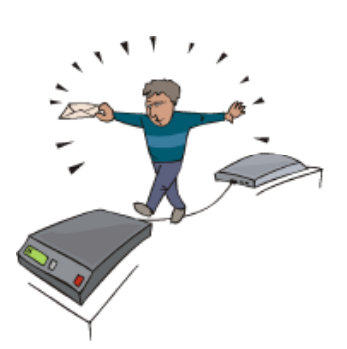

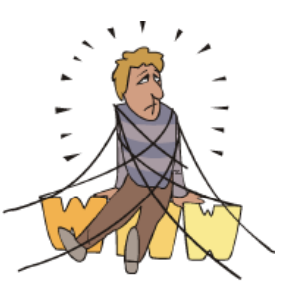

## Hostile Proxy

• It is used to eavesdrop upon the dataflow between the client machine and the web

## Intercepting Proxy server

- It combines proxy server with a gateway
- Commonly used in businesses to prevent •avoidance of acceptable use policy and ease of administration

### Forced Proxy

 $\bullet\,$  Combination of Intercepting and nonintercepting policies

# Types of Proxy Server (cont'd)

## Open proxy Server

EH

**Ethical Hacker** 

**Certified** 

• It is a proxy which can be accessible by any Internet user

## Split Proxy Server

• A split proxy is a proxy implemented as two programs installed on two different computers

### Reverse Proxy Server

- It is a proxy server that is installed in the neighborhood of one or more web servers
- It validates and processes a transaction in such a way that actual parties do not communicate directly

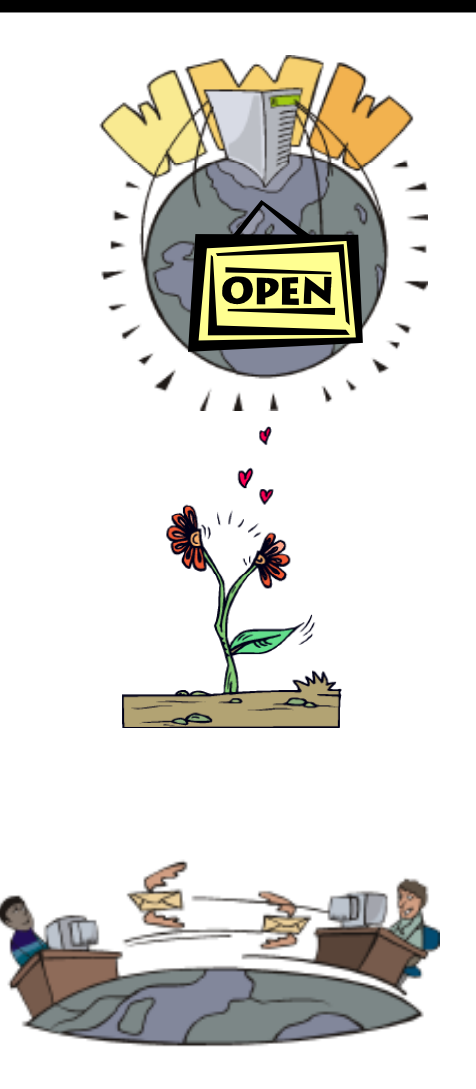

# Types of Proxy Server (cont'd)

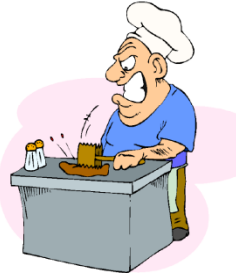

**Ethical Hacker** 

**Certified** 

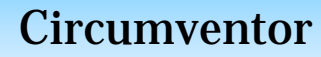

- A circumventor is a method of defeating blocking policies which are implemented using proxy servers
- Most circumventors are also proxy servers

#### Transparent proxy

- It is a proxy that does not modify the request or response beyond what is required for proxy authentication and<br>identification
- It works on the port 80

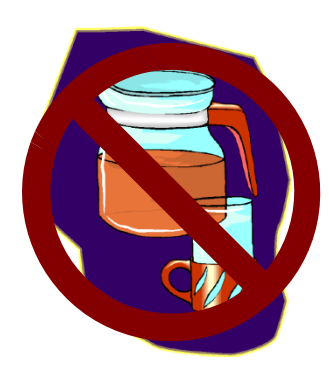

#### Non Transparent Proxy

- It is a proxy that modifies the request or response in order to provide some added services to the user agent
- Web requests are directly sent to the proxy regardless of the server from where it originated

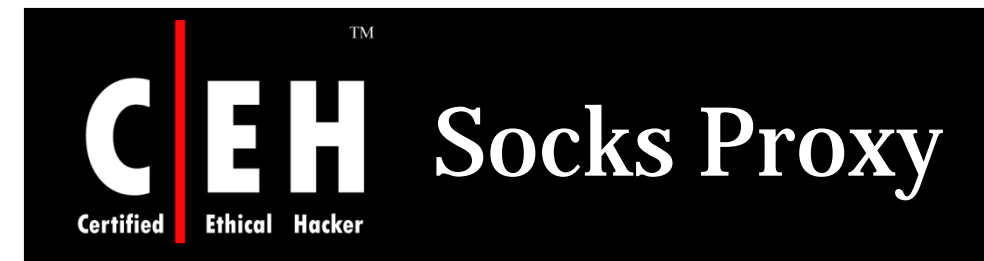

The socks is an IETF (Internet Engineering Task Force) standard

It is like a proxy system which supports the proxy aware applications

The SOCKS package includes or contains the following components:

- A SOCK server for the specified operating system
- A client program such as FTP, telnet, or the Internet browser
- A client library for the SOCKS

The socks proxy server doesn't allow the external network components to collect the information of the client which had generated the request

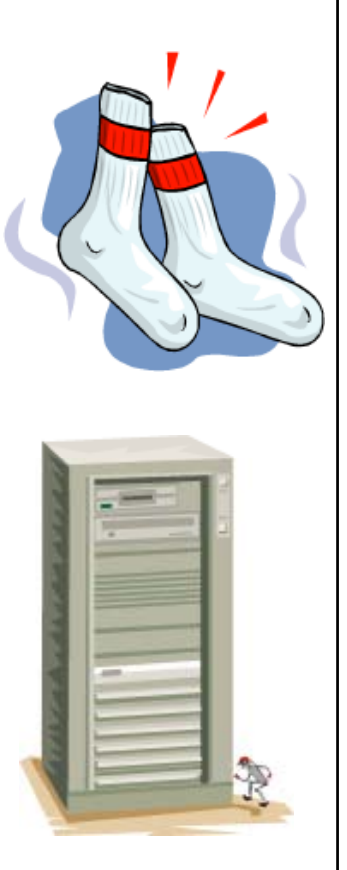

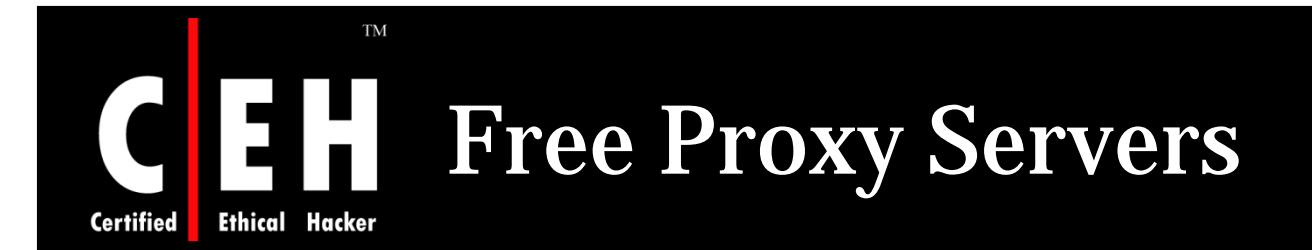

Attacks using thousands of proxy servers around the world are difficult to trace

Thousands of free proxy servers are available on the Internet

Search for "free proxy servers" in Google

Some of them might be a honeypot to catch hackers red-handed

Using proxy servers can mask your trace

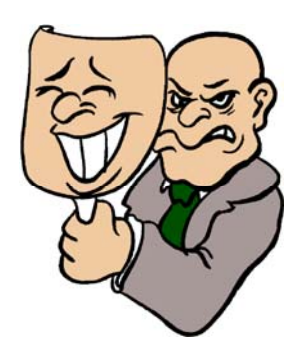

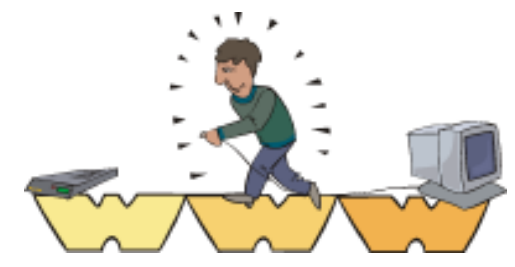

```
 Copyright © by EC-Council All Rights Reserved. Reproduction is Strictly Prohibited
```
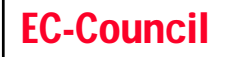

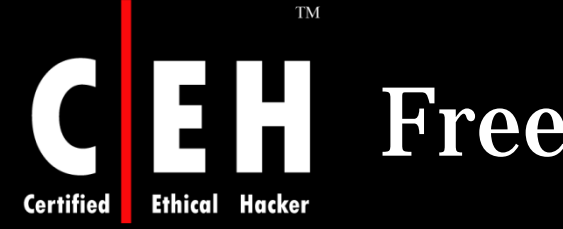

# Free Proxy Servers (cont'd)

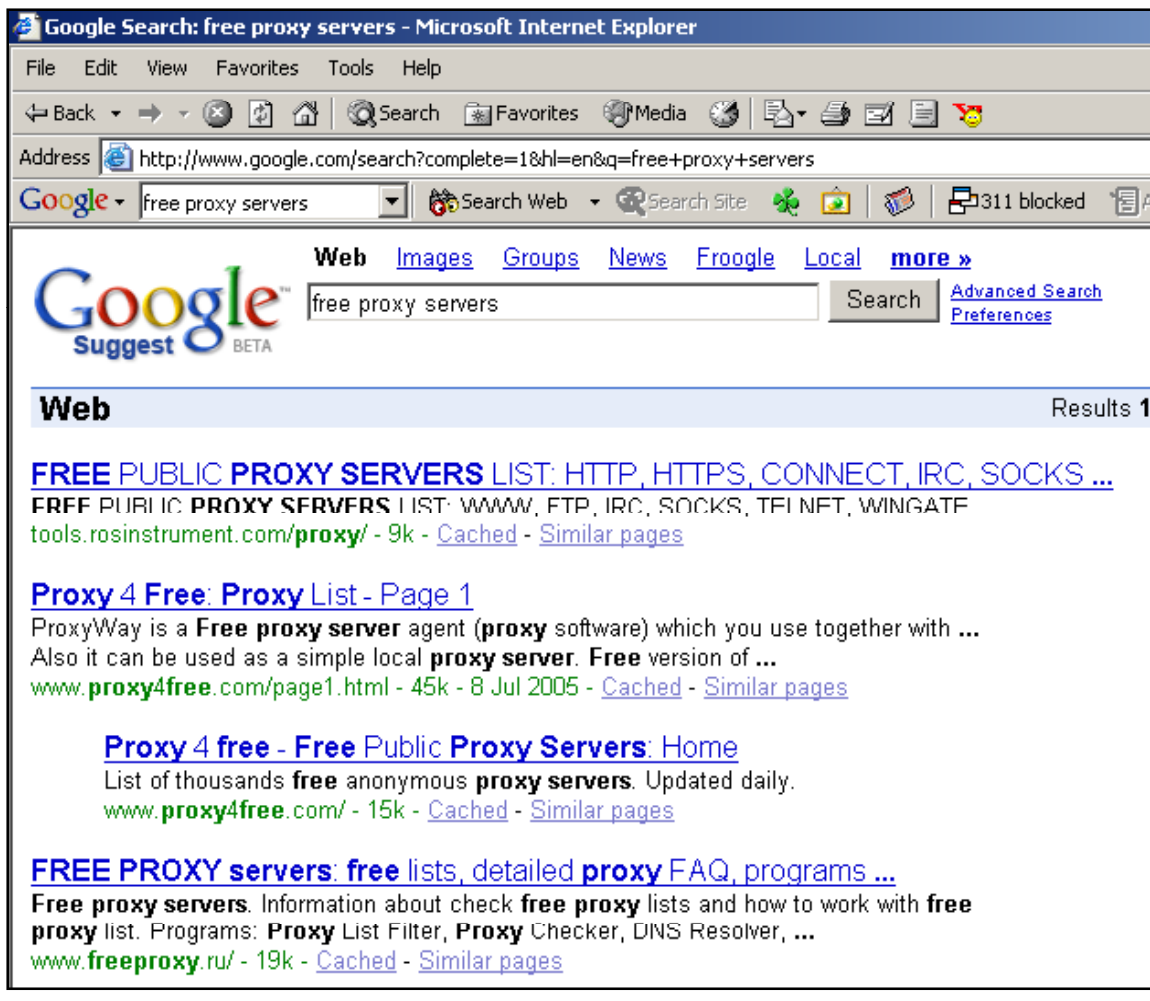

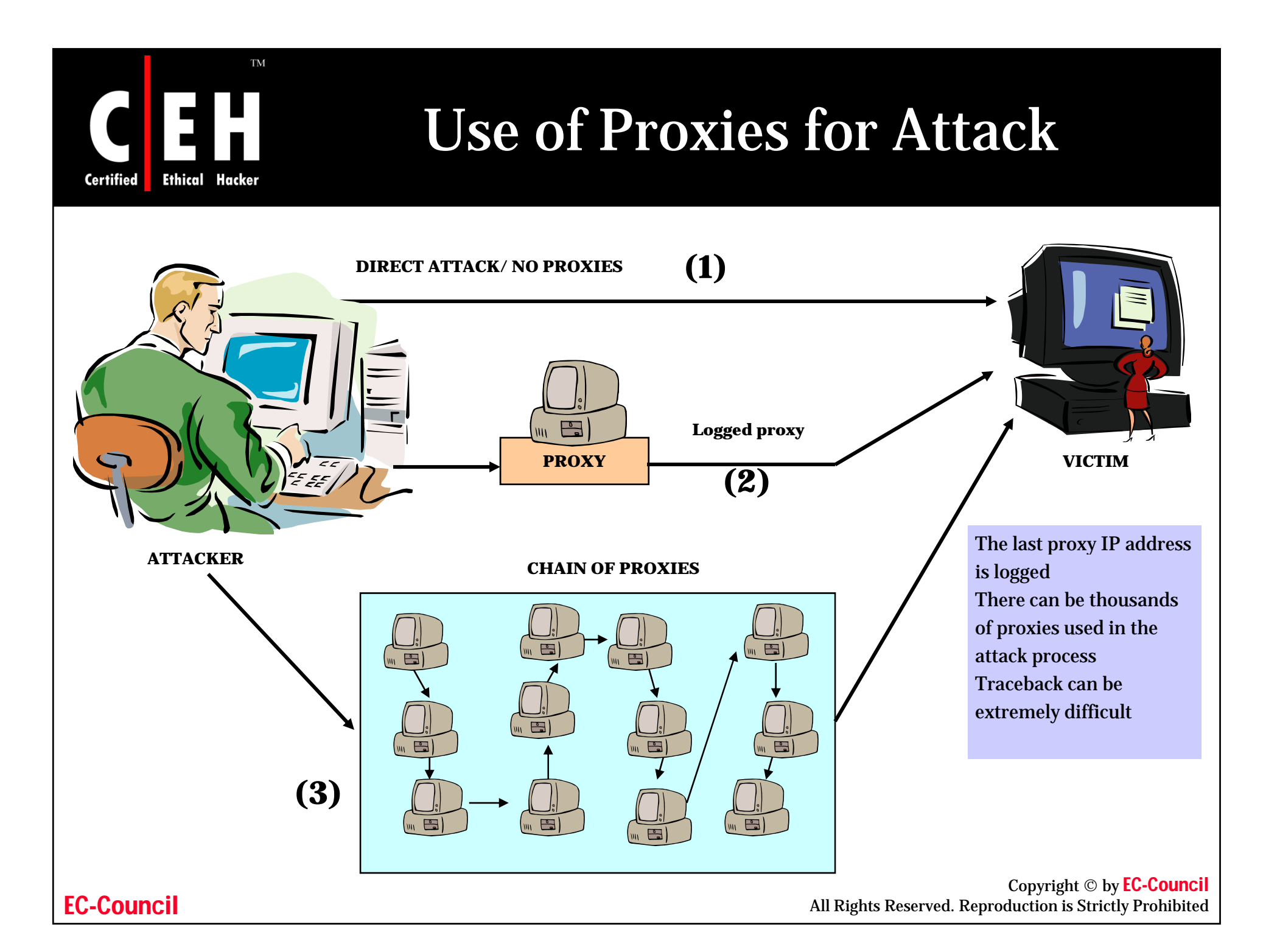

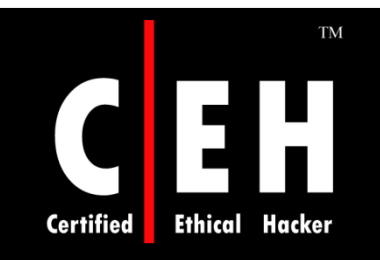

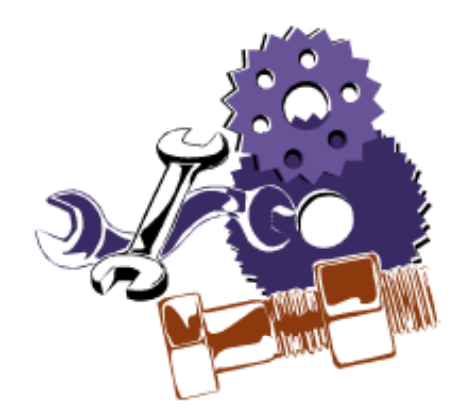

# Tools

Copyright © by EC-Council All Rights Reserved. Reproduction is Strictly Prohibited

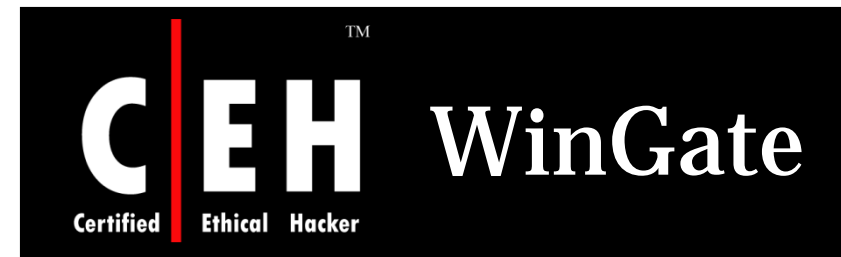

WinGate is a sophisticated integrated Internet gateway and communications server designed to meet the control, security, and communications needs

#### Features:

- Protect servers from internal or external threats
- Enforce advanced and flexible access-control and acceptable use policies
- Improve network performance and responsiveness with web and DNS caching
- Monitor usage in real time, and maintain peruser and per-service audit logs

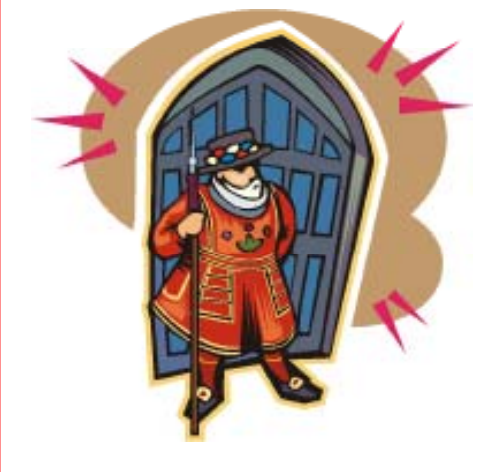

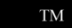

EH **Certified Ethical Hacker** 

## WinGate: Screenshot

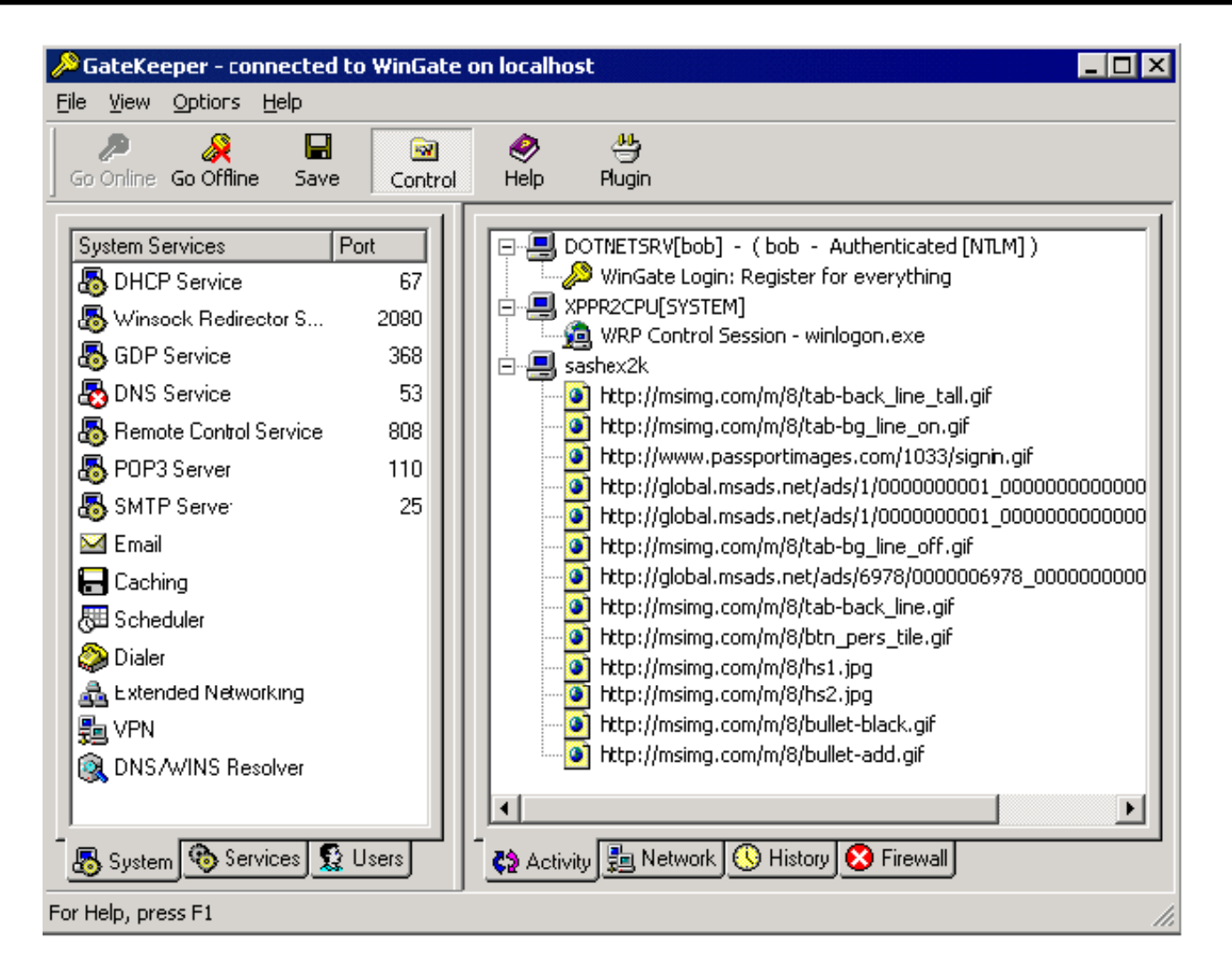

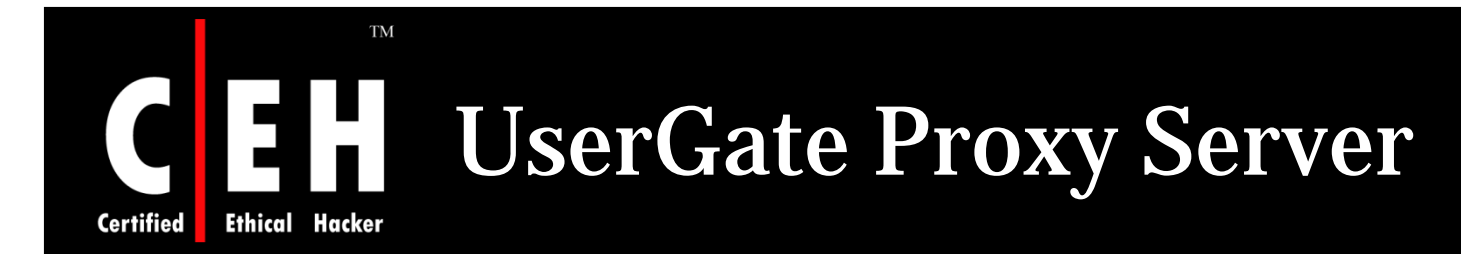

UserGate Proxy and Internet security server is a complex and multifunctional software solution that can be used to connect your network to the Internet

#### Features:

- Internet Connection Sharing (ICS)
- Internet Traffic Analysis
- User-specific access management
- Administration, alerts and statistics
- Internet Security
- Antivirus Gateway Protection
- General Information
- Release history

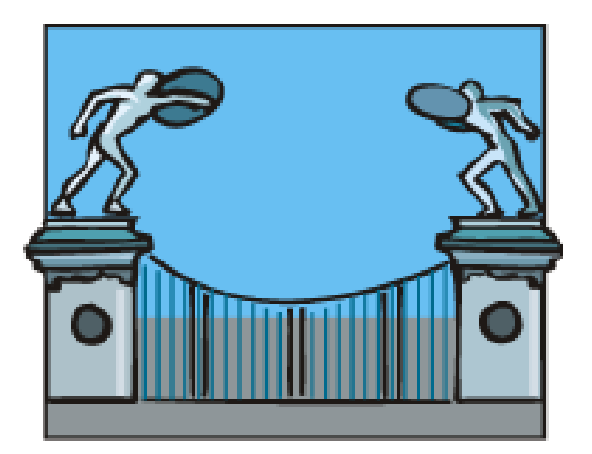

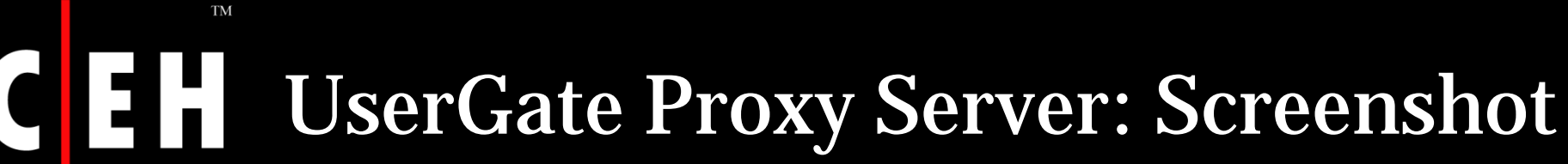

**Certified Ethical Hacker** 

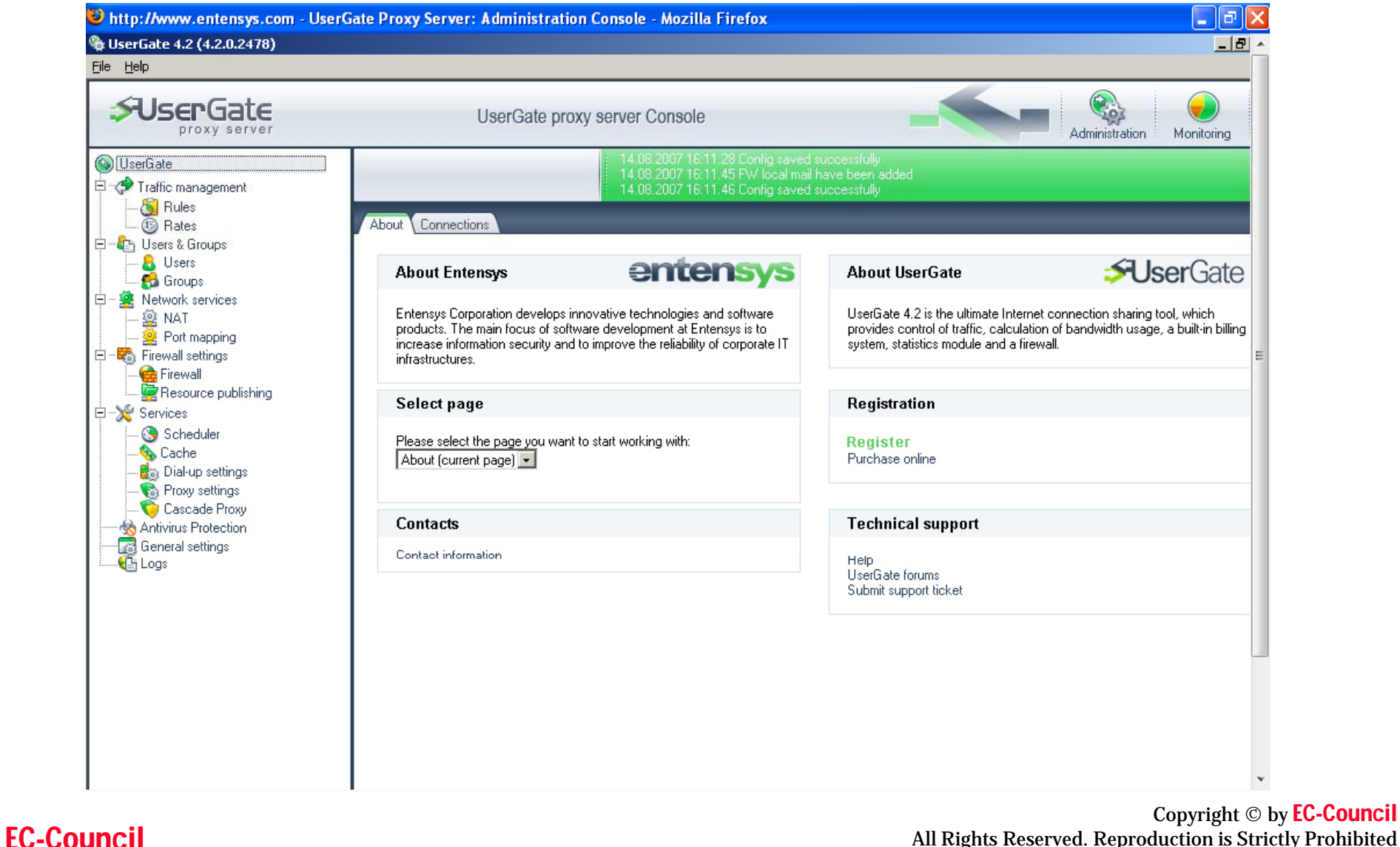

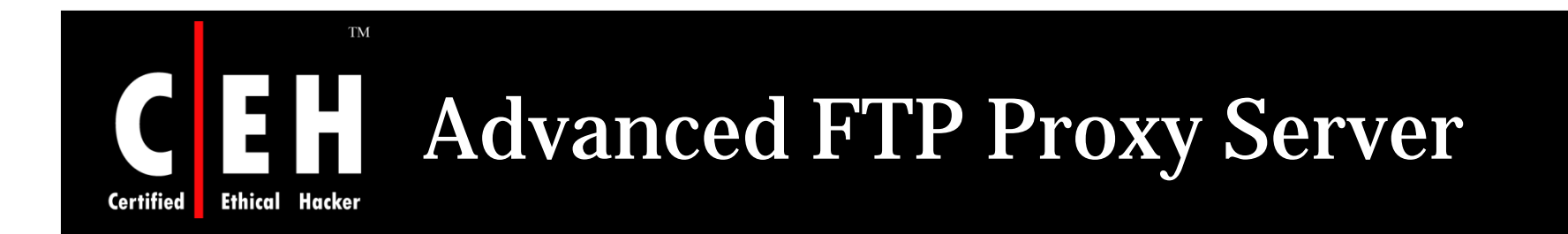

### Advanced FTP Proxy Server adds encryption and file caching to FTP Server

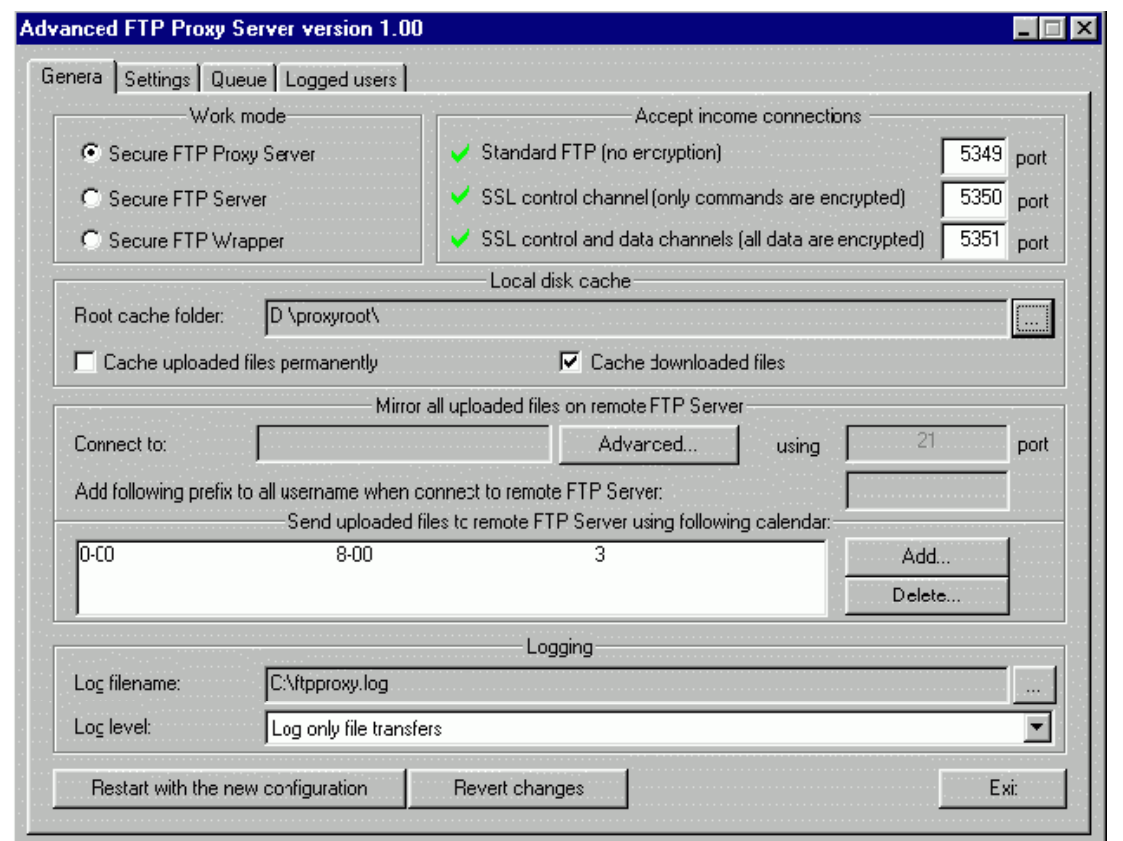

EC-Council

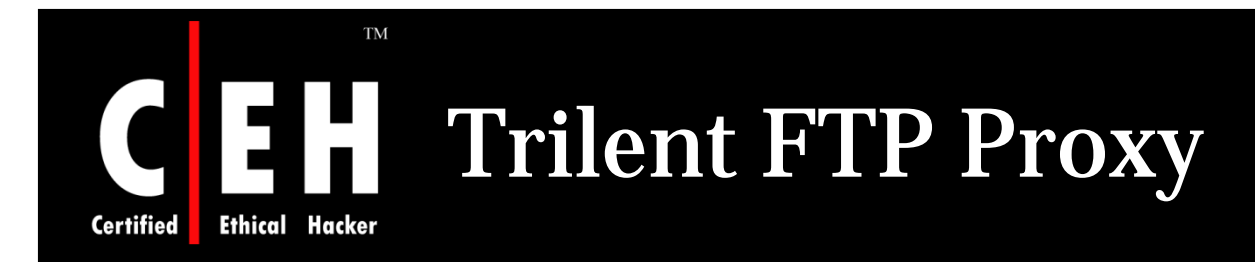

The Trilent FTP Proxy is an applicationlevel proxy that performs smart inspection of the FTP protocol, which enables it to block many Internet threats

#### Features:

- Sharing Internet Connection
- Reverse Proxying
- Unattended Operation
- Standards Compliance
- Security

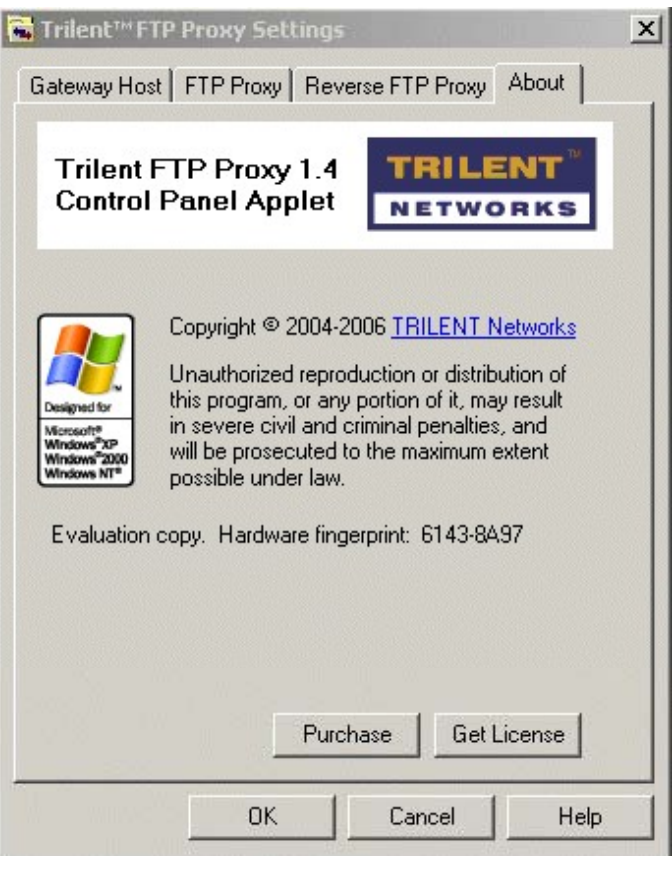

Copyright © by EC-Council<br>All Rights Reserved. Reproduction is Strictly Prohibited

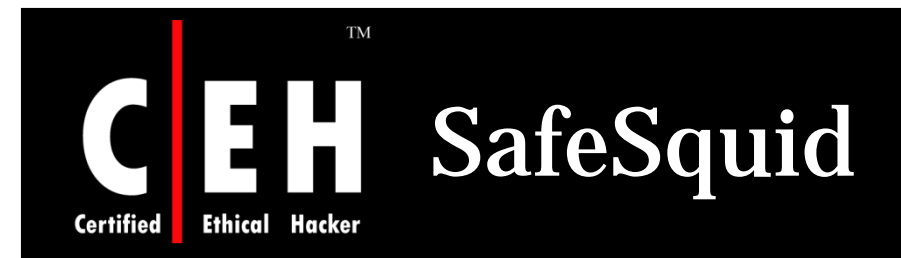

SafeSquid delivers the essential goals of a Content Filtering Internet Proxy - Total Access Control & Total Content Control

#### Features:

- Profiled Internet Access
- User Authentication
- Application QoS and Bandwidth Limits
- Caching and Pre-fetching
- Connectivity for Third-party software & services
- Enterprise Wide Management
- Re-Programmable Content Filtering
- Redundant level Content Security
- Customisable Log Reports
- Programmable Custom Templates

#### $\mathrm{TM}$

**Ethical Hacker** 

**Certified** 

# SafeSquid: Screenshot

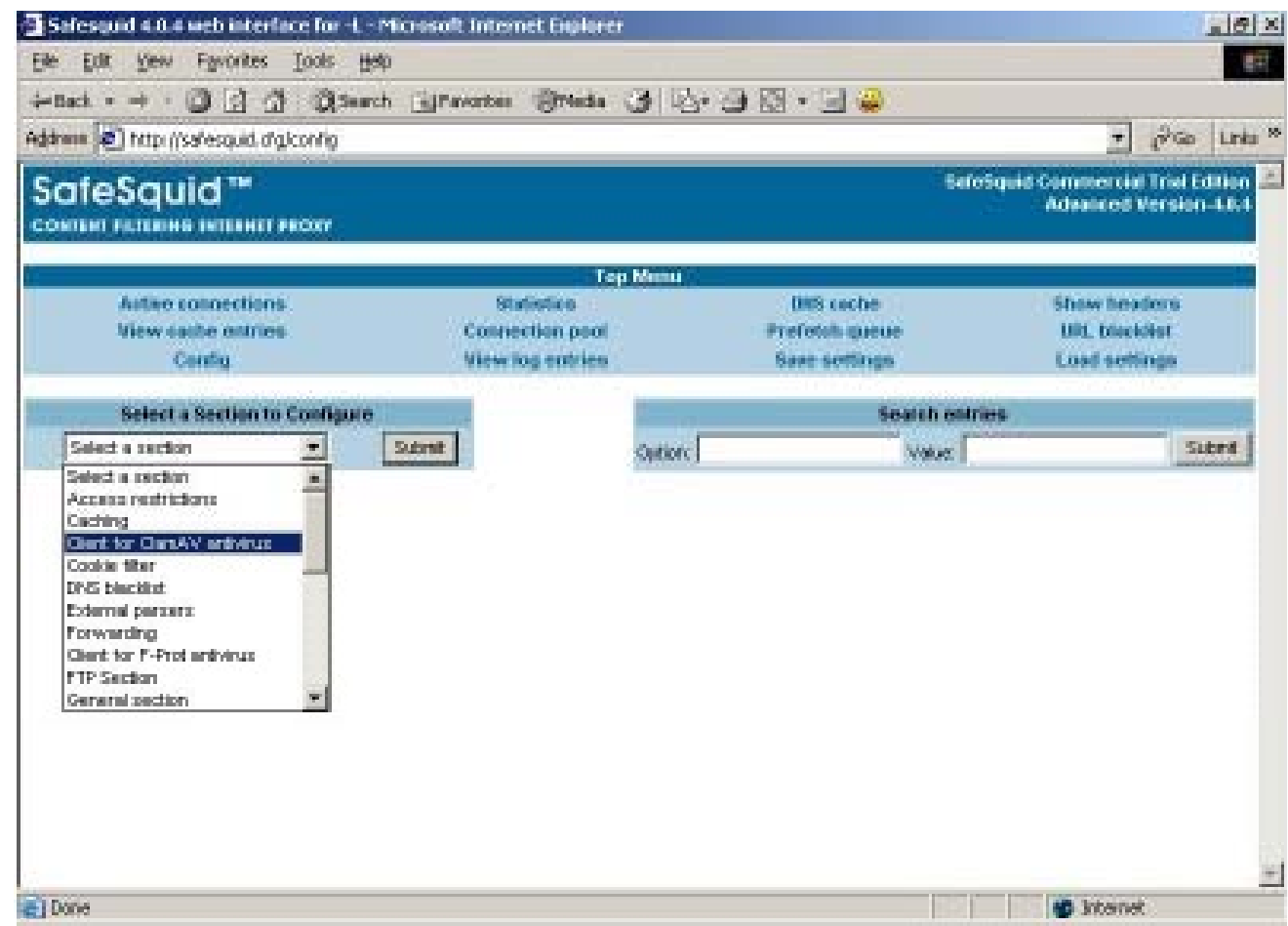

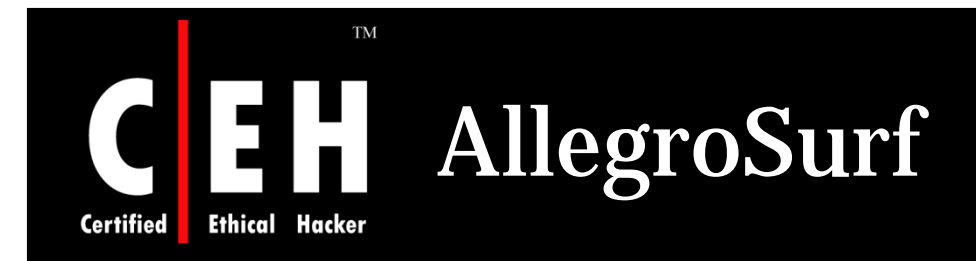

AllegroSurf is a web accelerating, content filtering, proxy server

It allows users to share a single Internet connection with multiple computers on a LAN, while protecting users from unwanted content and increasing overall Internet speed

It runs in the background to share Internet connection with the rest of the network

Copyright © by EC-Council<br>All Rights Reserved. Reproduction is Strictly Prohibited

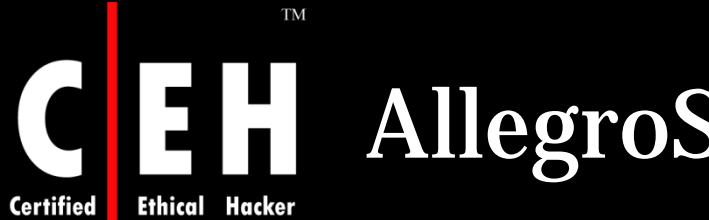

# AllegroSurf: Screenshot

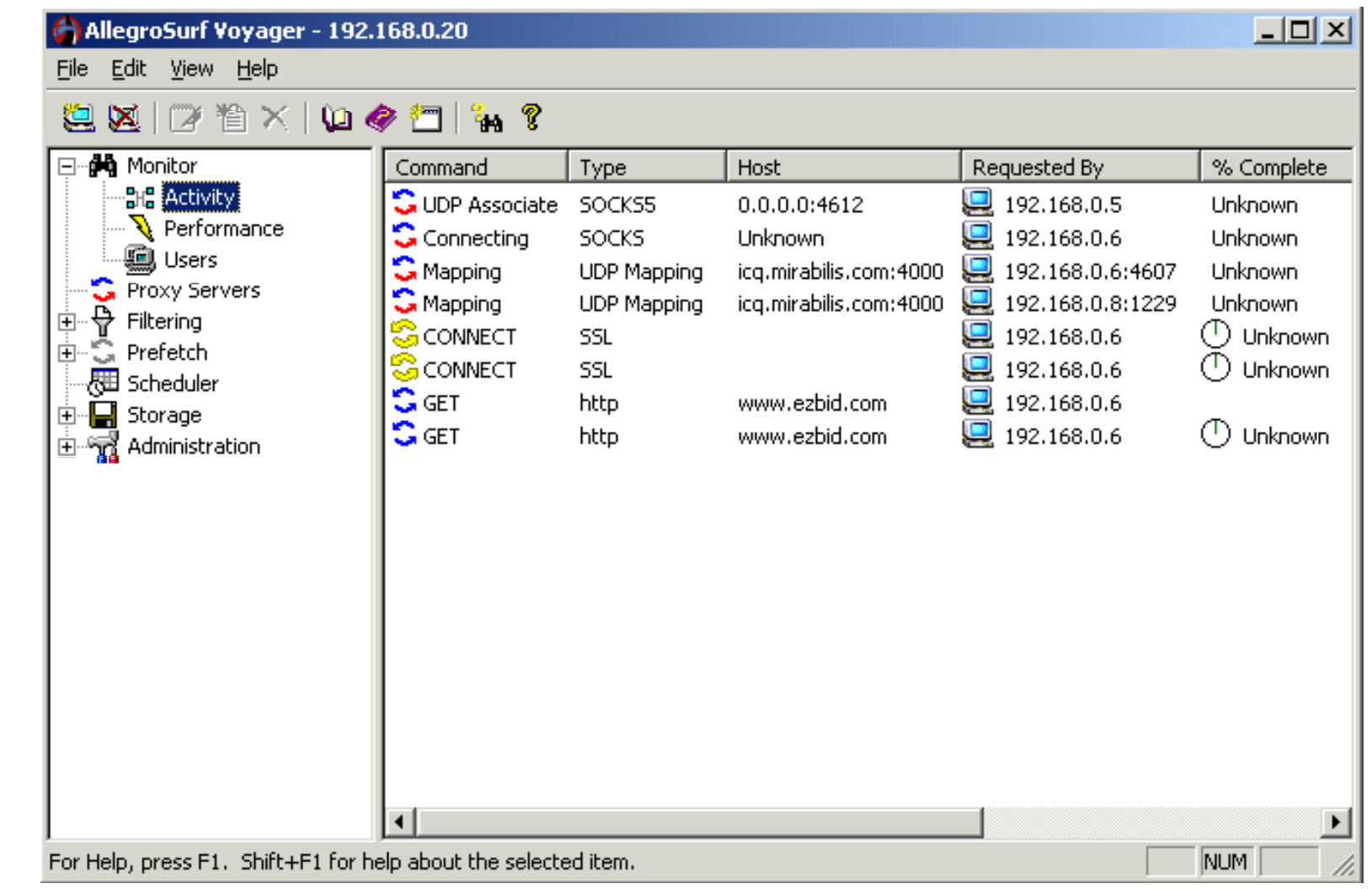

EC-Council

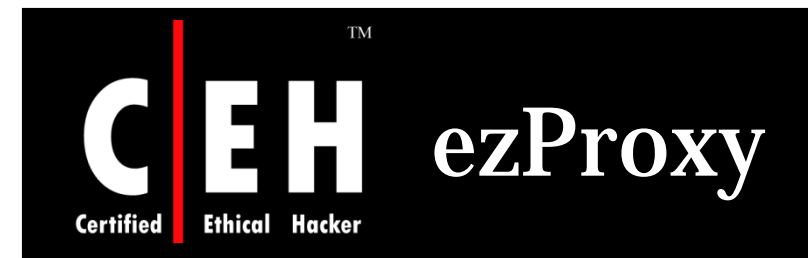

ezProxy allows an entire network to share a single Internet account simultaneously

It protects valuable information on the network with the integrated proxy server/firewall

Users can specify rules for all users or define custom rules and restrictions for individual users

Rules can be saved as policies and applied as needed

Copyright © by EC-Council All Rights Reserved. Reproduction is Strictly Prohibited

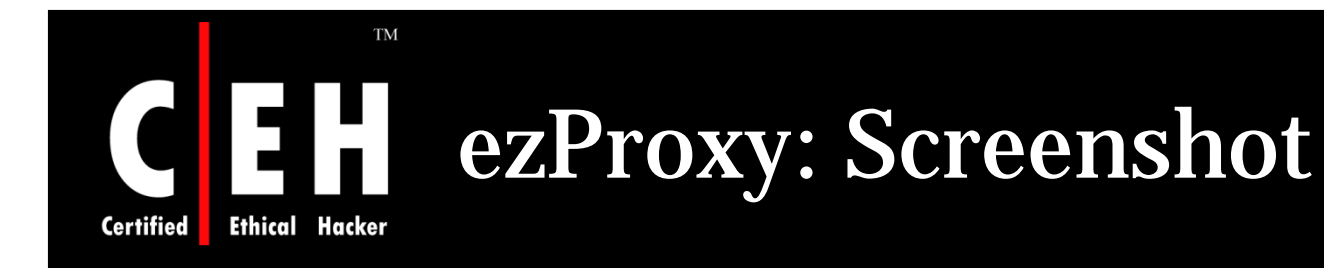

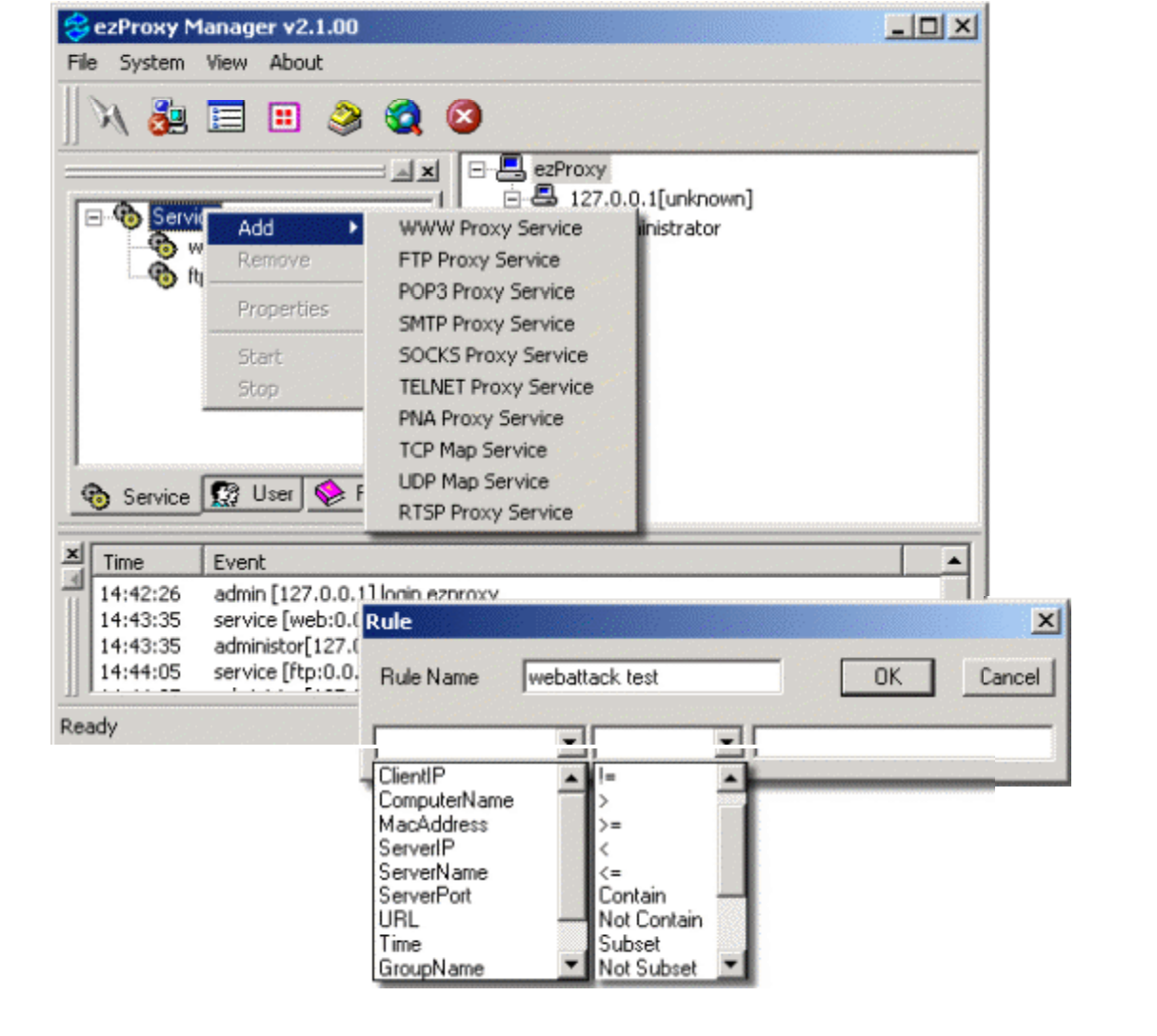

EC-Council

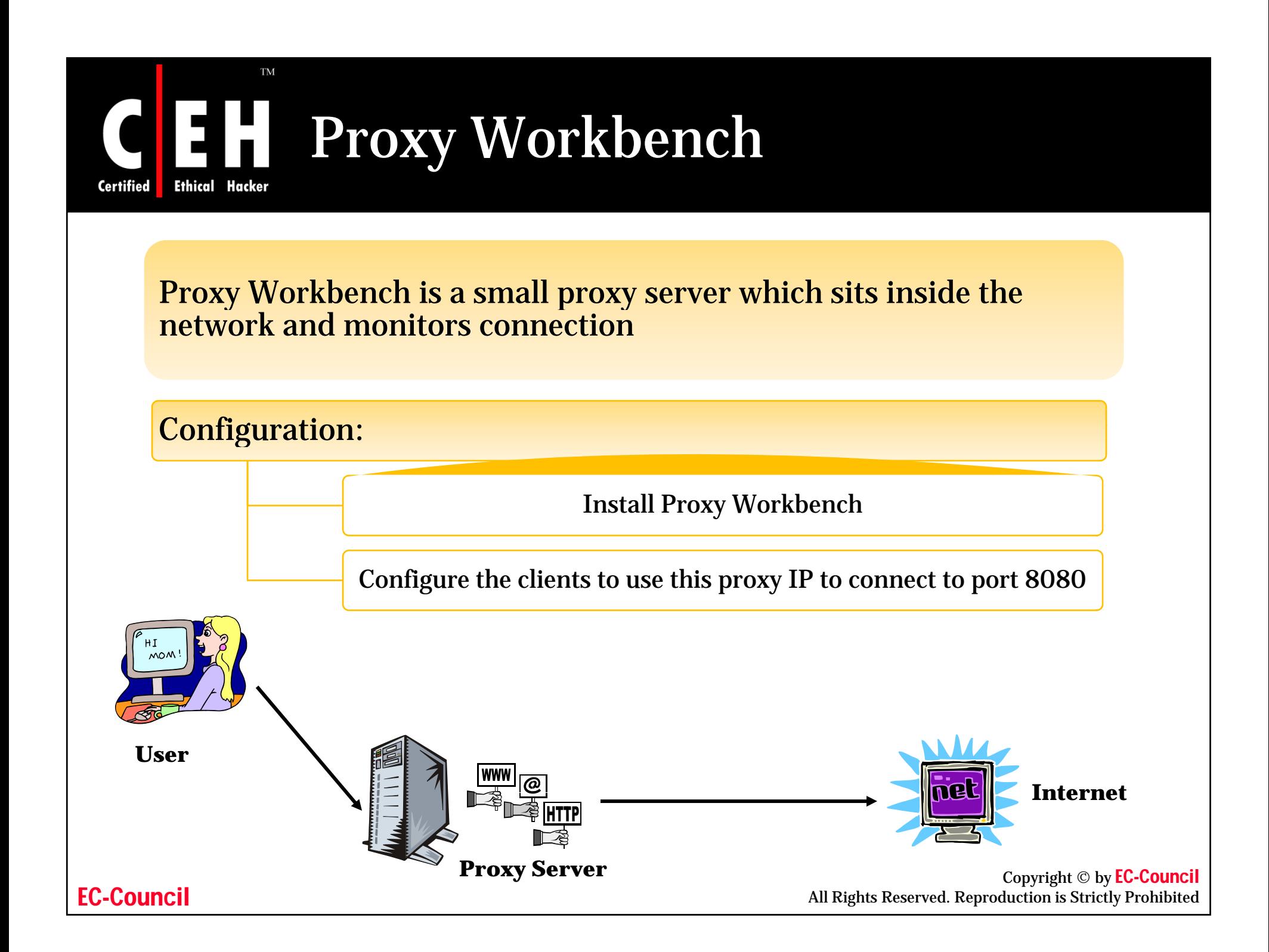

Proxy Workbench: Screenshot

**Certified Ethical Hacker** 

**TM** 

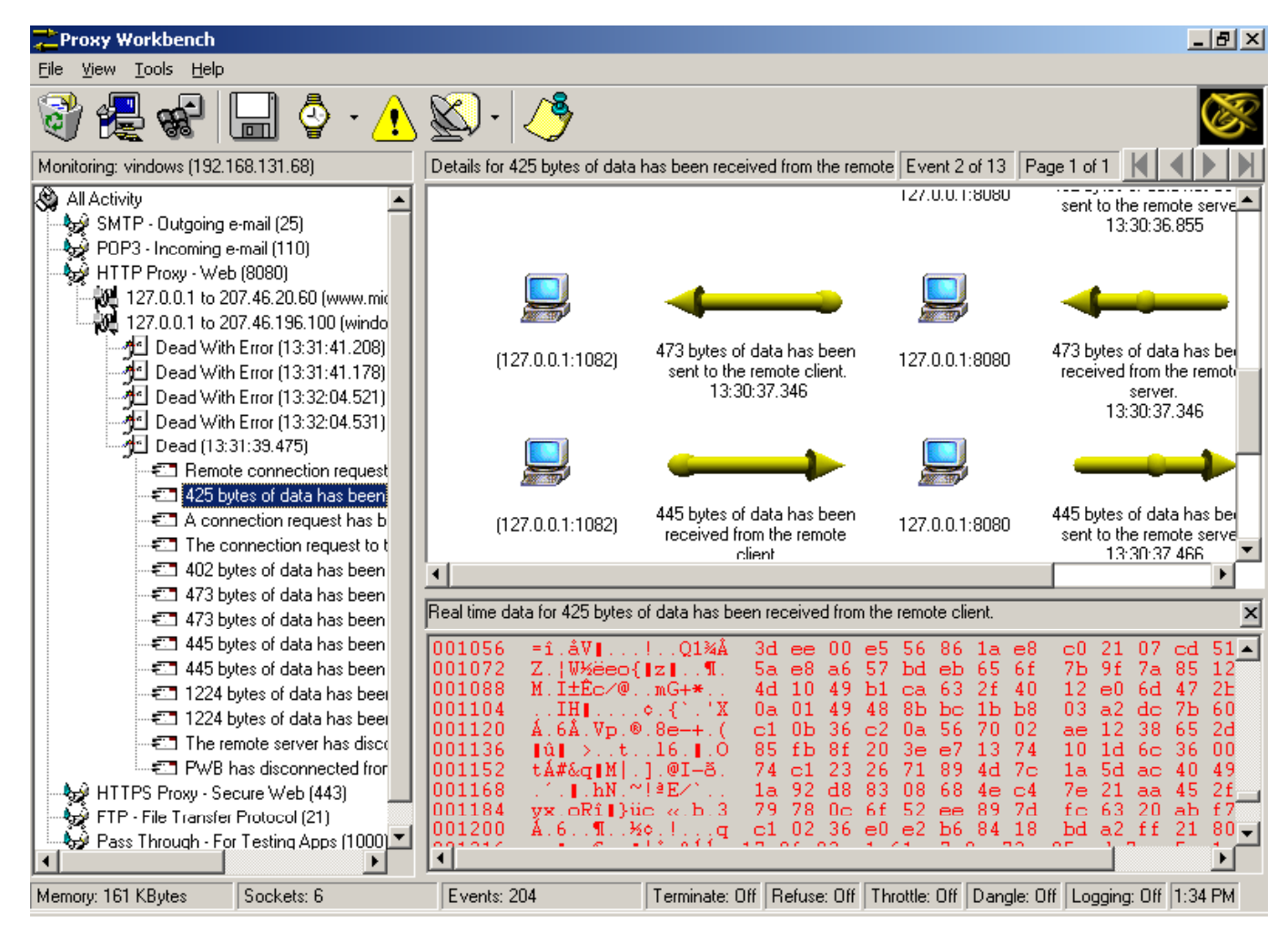

EC-Council

#### **TM** ProxyManager Tool **Certified Ethical Hacker**

ProxyManager connects to the Internet and downloads lists of proxy servers from various websites

You will have thousands of proxy server IP  $\,$ addresses within minutes

Saves time instead of manually visiting individual web sites looking for free proxy servers

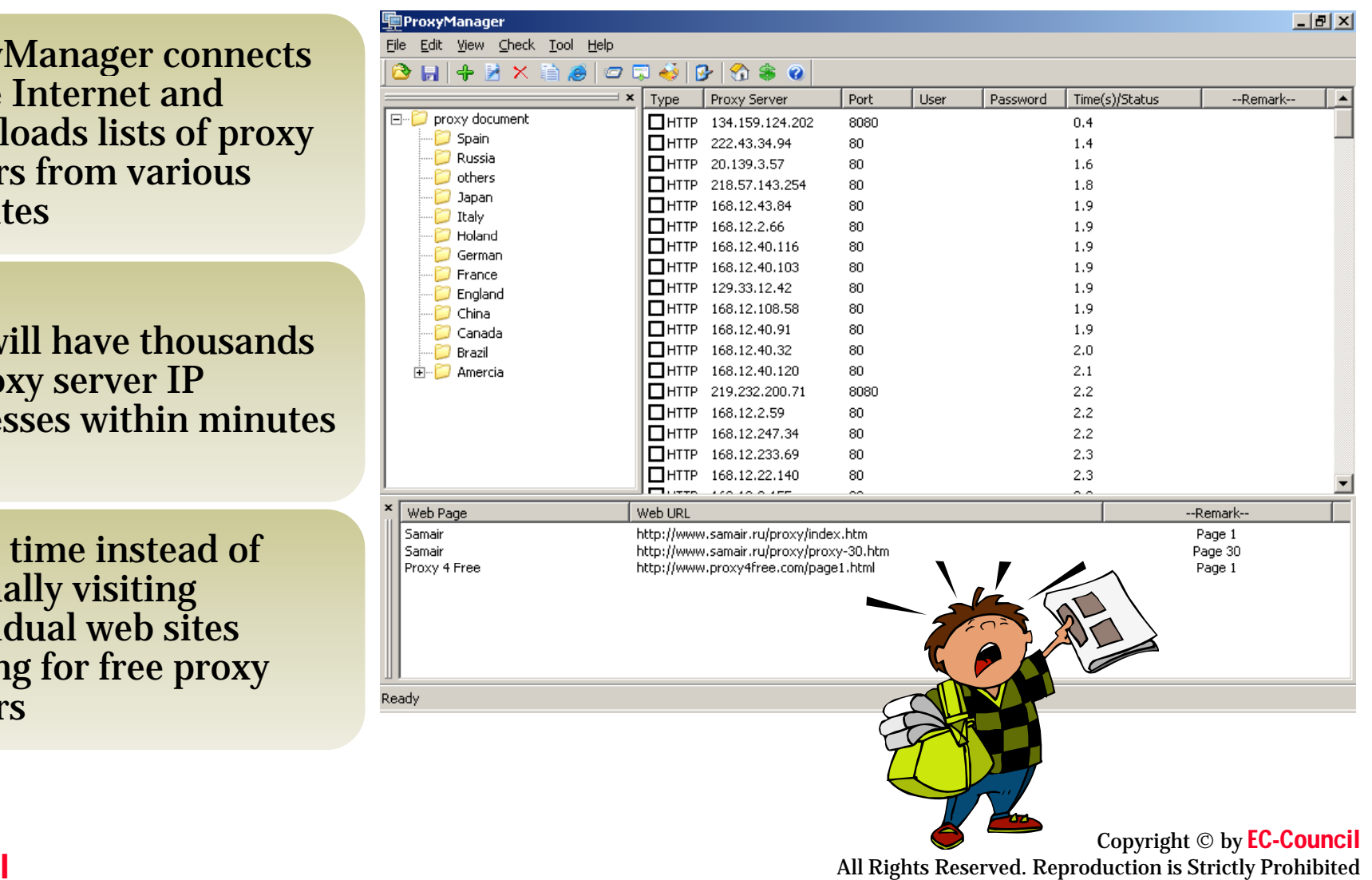

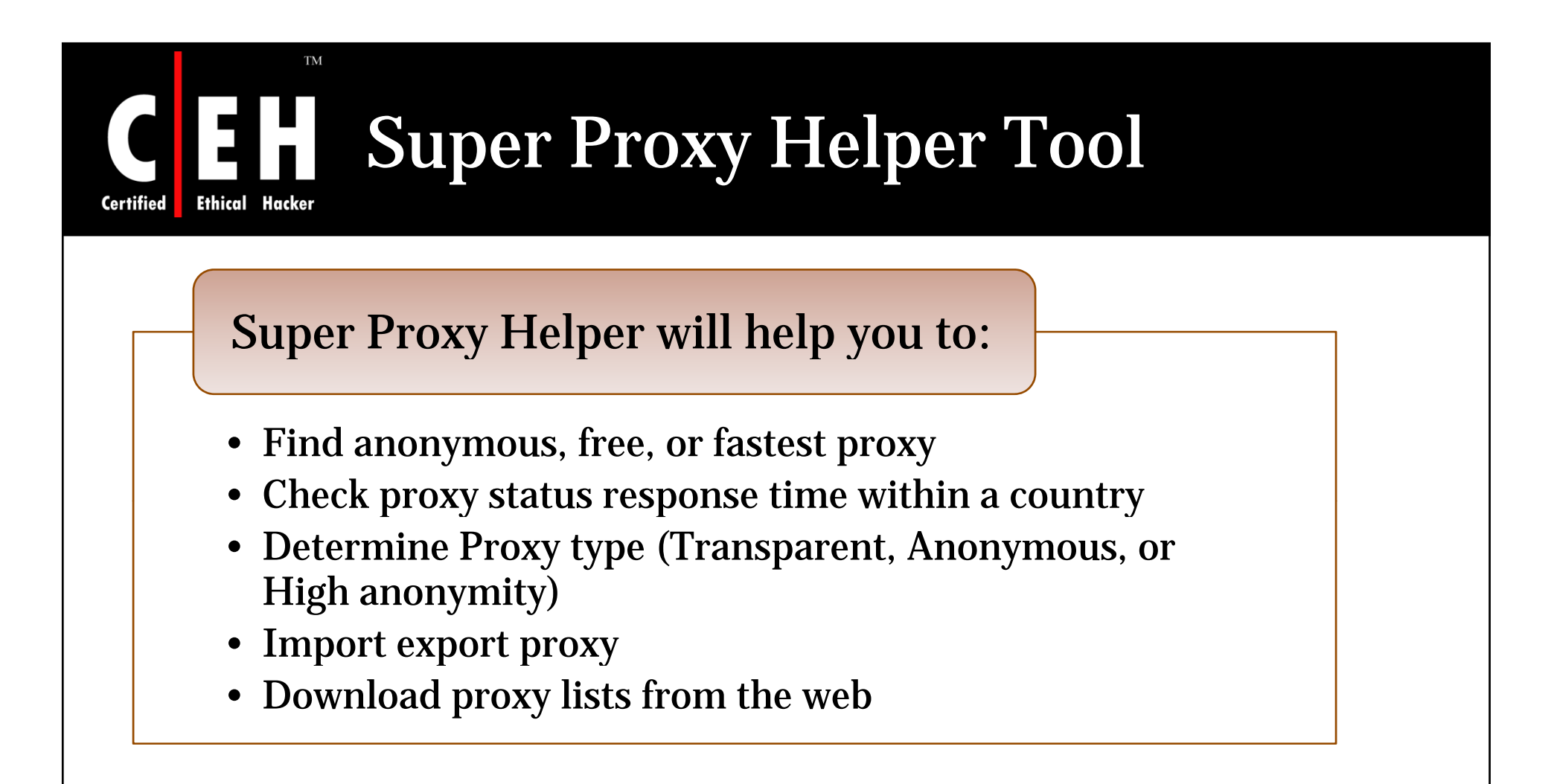

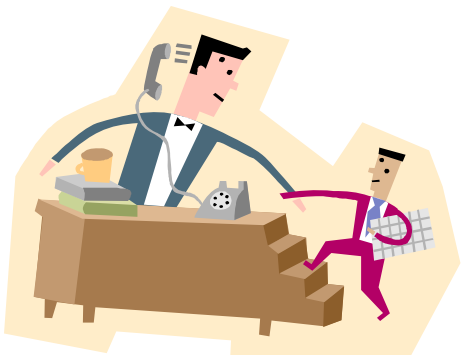

## **TM** Super Proxy Helper Tool: Screenshot

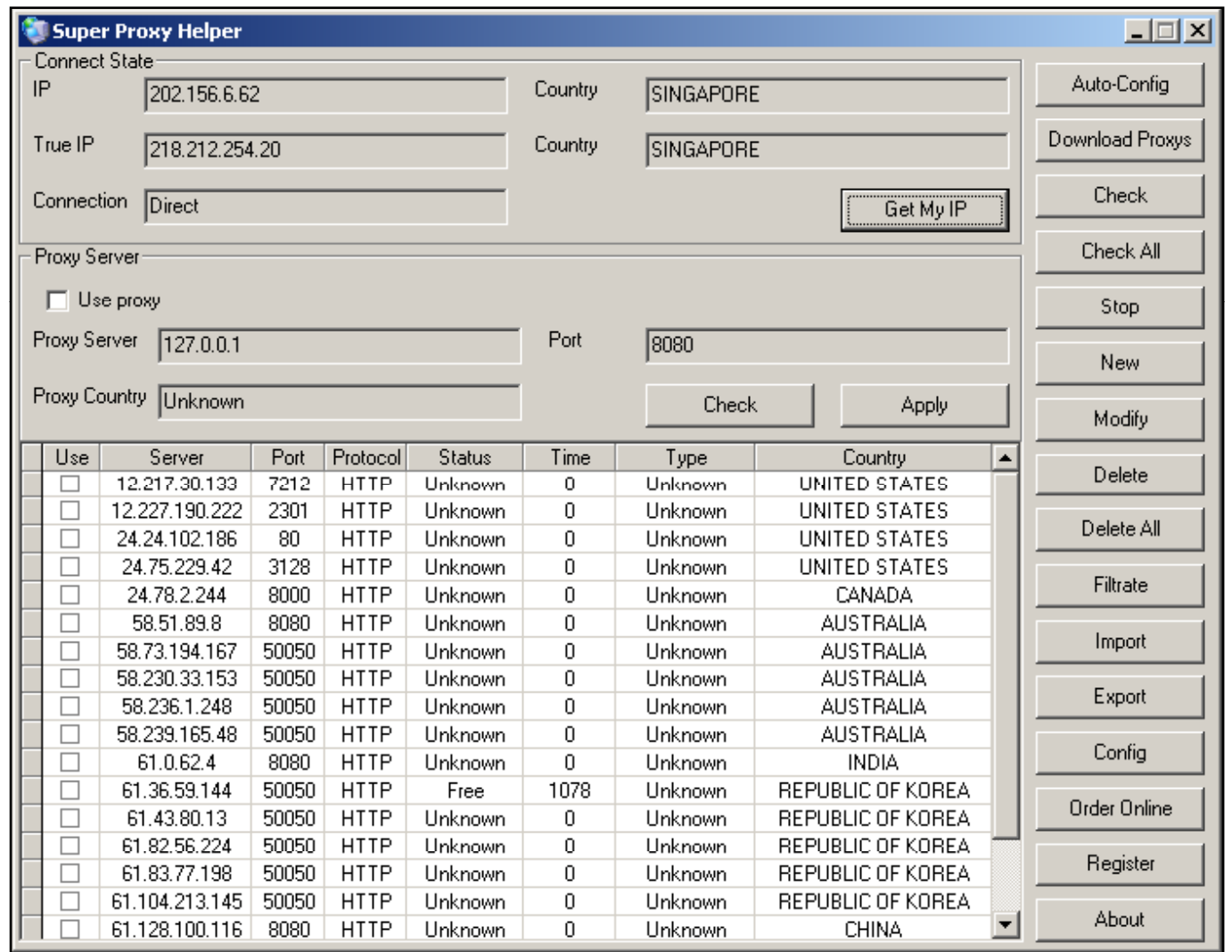

EC-Council

**Certified** 

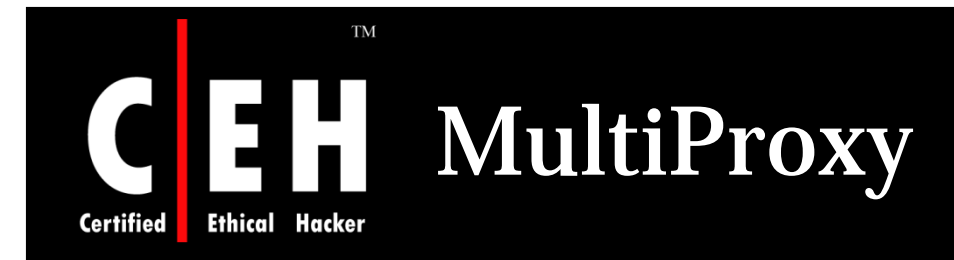

What if your Firewall is blocking you from various proxy servers and anonymizers?

MultiProxy uses different proxies every time you visit the Internet

Adds thousands of proxies to the list and your Firewall does not see a pattern in your traffic

This tool can make it difficult to trace

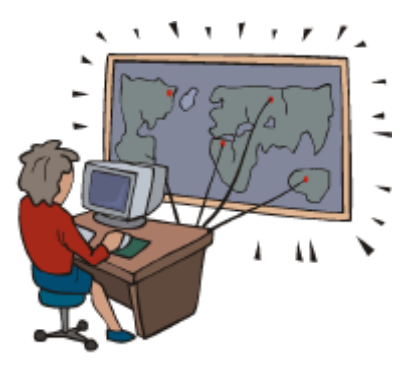

EC-Council

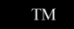

**Ethical Hacker** 

**Certified** 

# MultiProxy: Screenshot

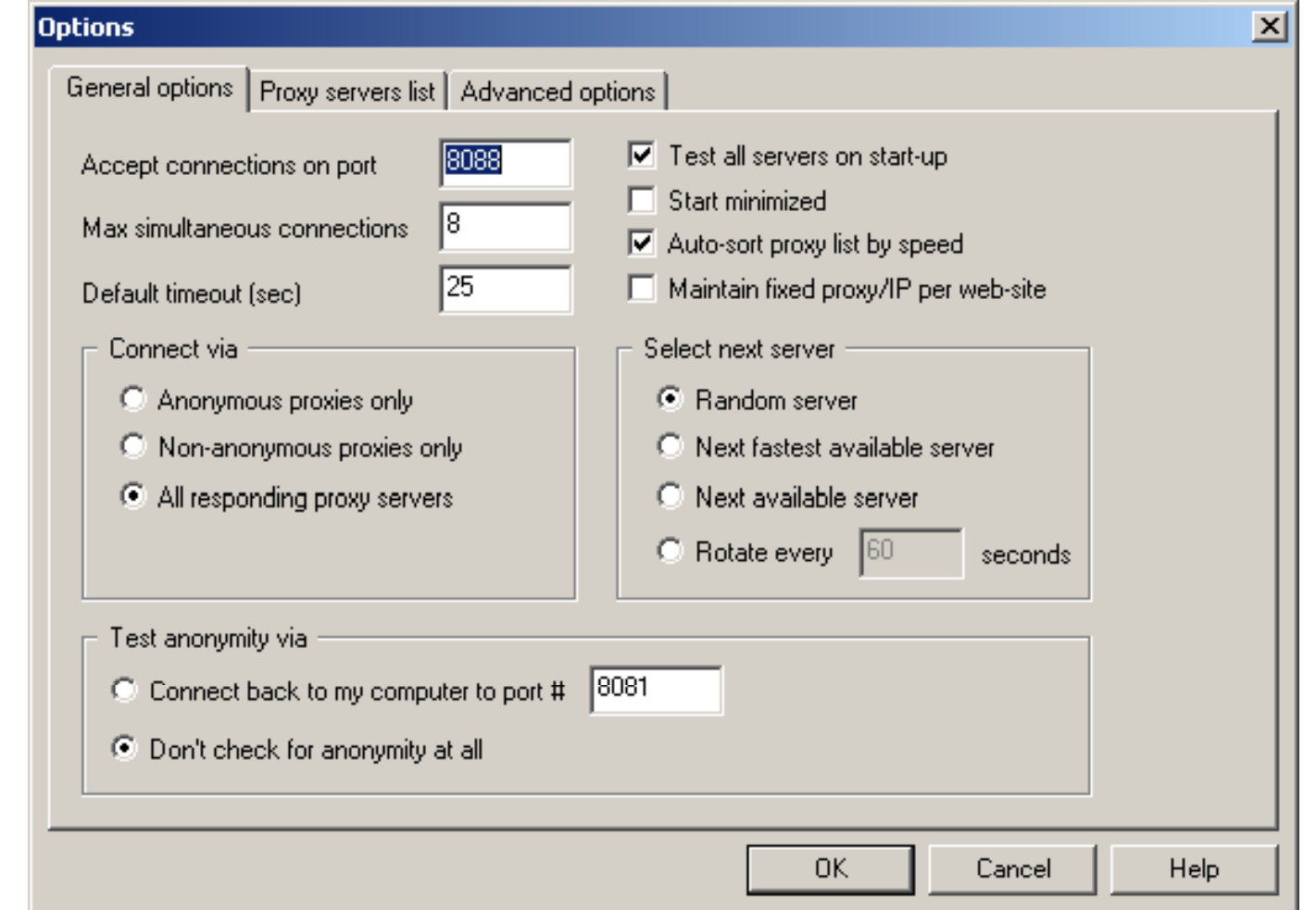

Copyright © by EC-Council All Rights Reserved. Reproduction is Strictly Prohibited

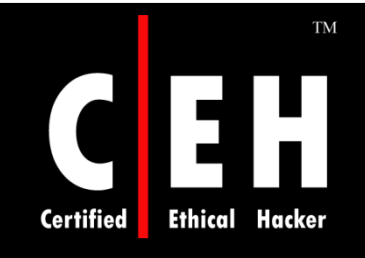

## How Does MultiProxy Work

**List of Proxy Servers**

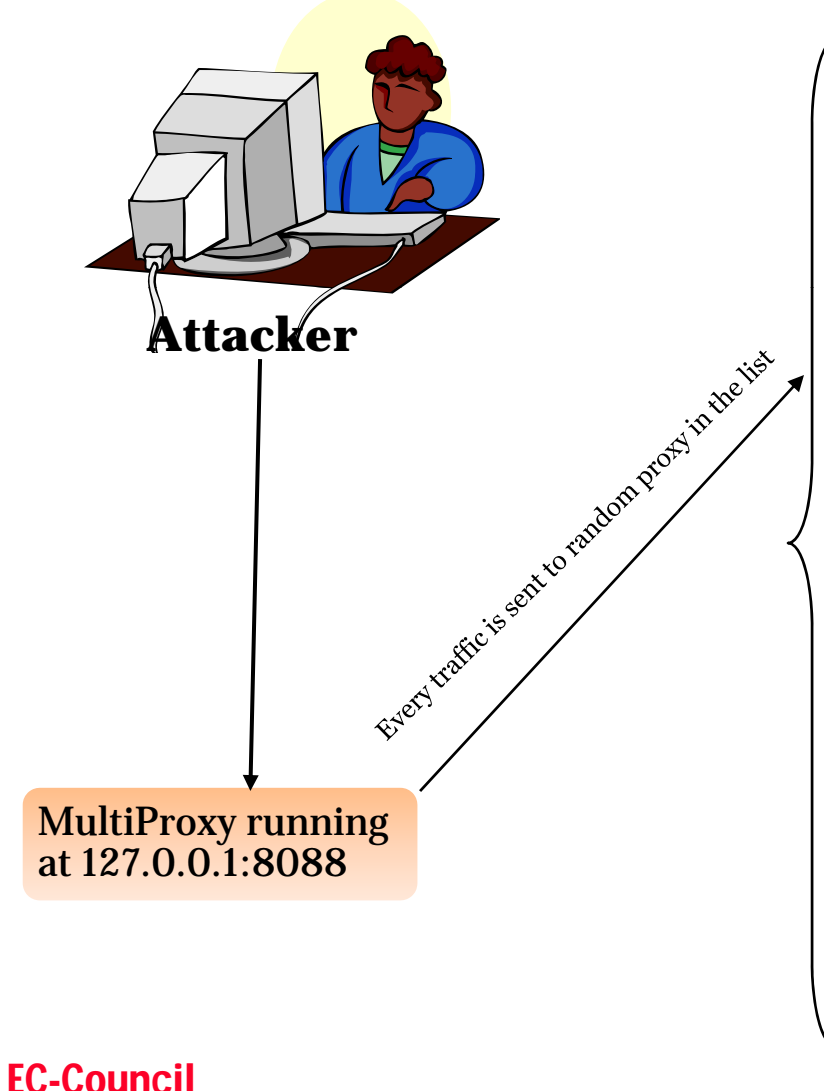

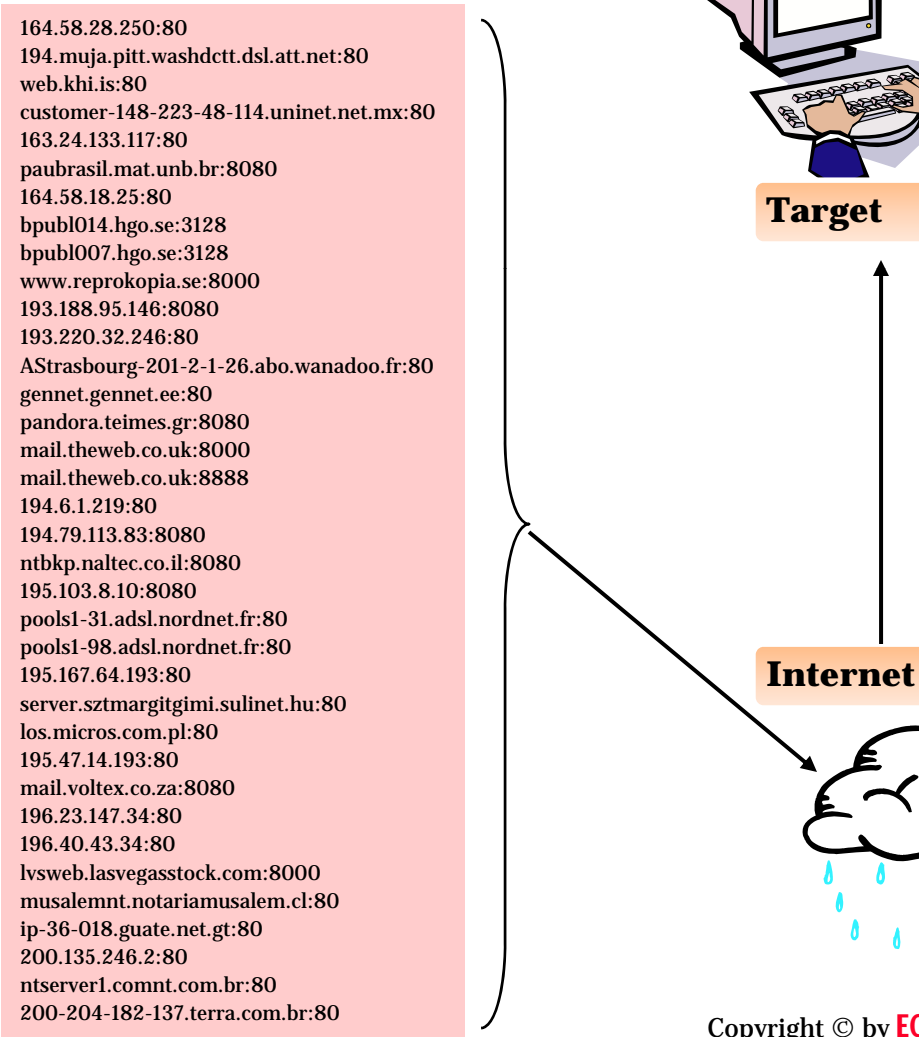

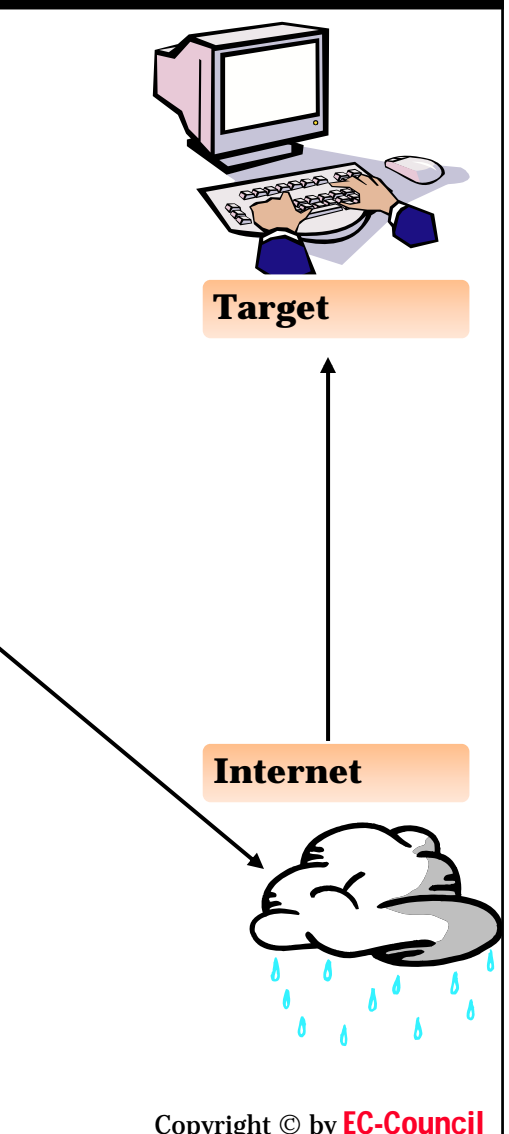

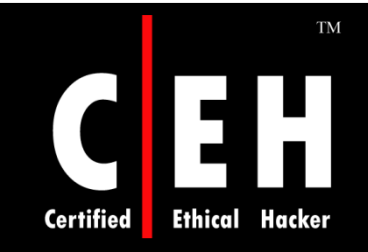

# TOR Proxy Chaining Software

Tor is a network of virtual tunnels connected together and works like a big chained proxy

It masks the identity of the originating computer from the Internet

Tor uses random set of servers every time a user visits a site

A branch of the U.S. Navy uses Tor for open source intelligence gathering, and one of its teams used Tor while being deployed in the Middle East

Law enforcement agencies use Tor for visiting or surveillance of web sites without leaving government IP addresses in their web logs, and for security during sting operations

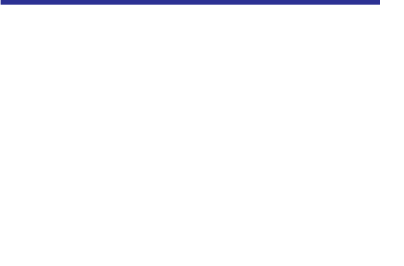

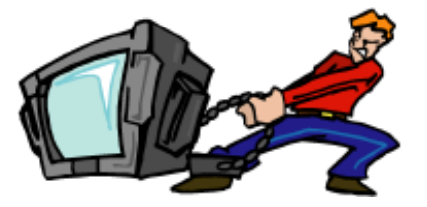

Visit http://tor.eff.com

Copyright © by EC-Council<br>All Rights Reserved. Reproduction is Strictly Prohibited

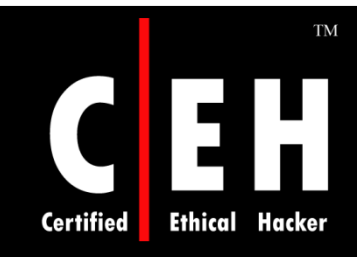

## TOR Proxy Chaining Software

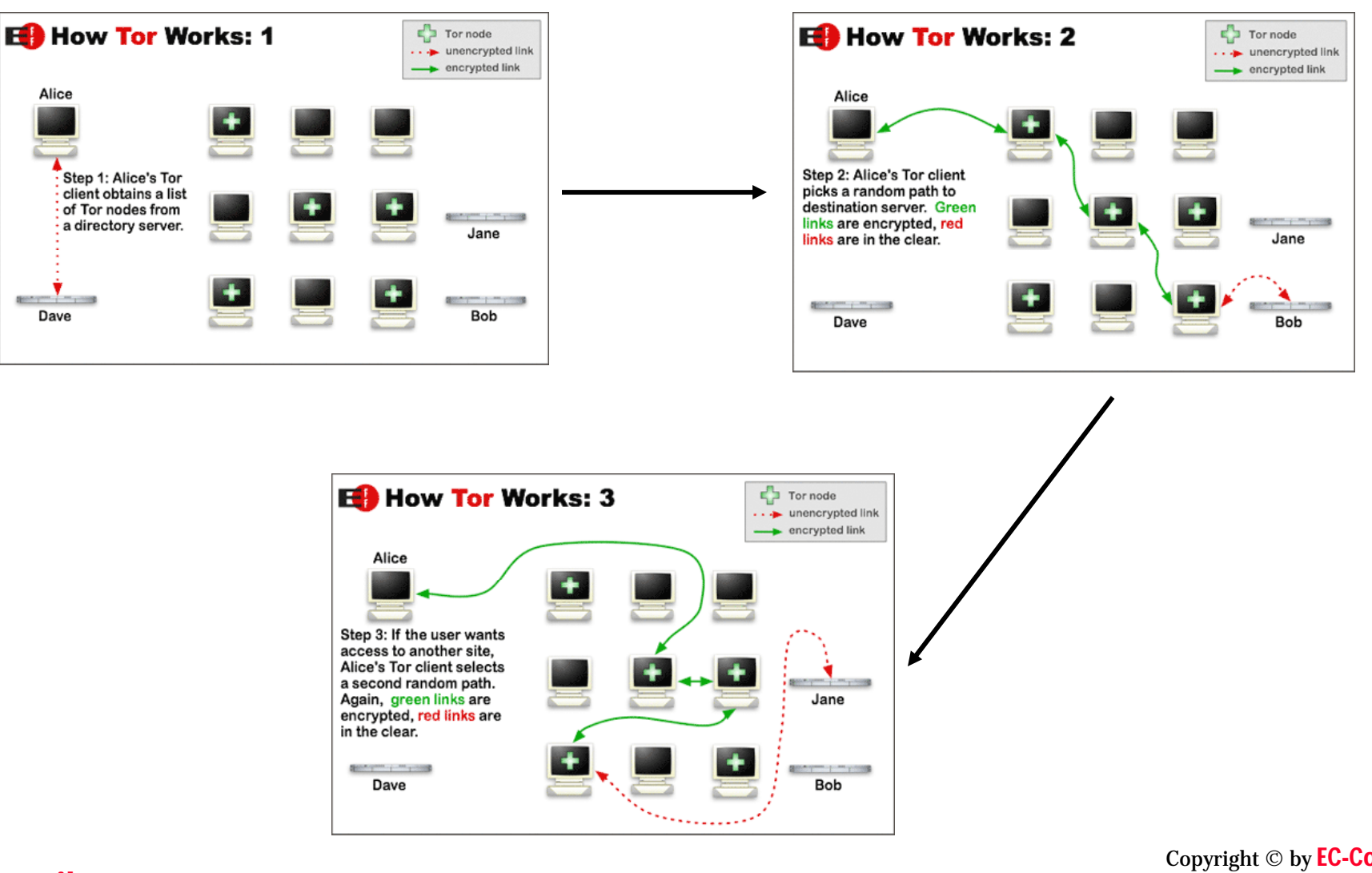

EC-Council

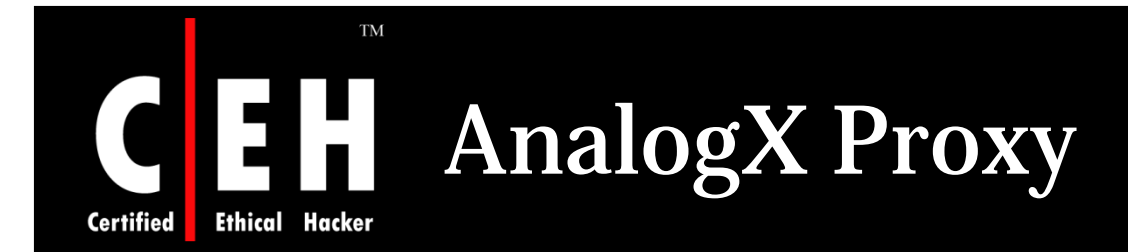

AnalogX Proxy is a small and simple server that allows any other machine on your local network to route it's requests through a central machine

Supports HTTP (web), HTTPS (secure web), POP3 (receive mail), SMTP (send mail), NNTP (newsgroups), FTP (file transfer), and Socks4/4a and partial Socks5 (no UDP) protocols

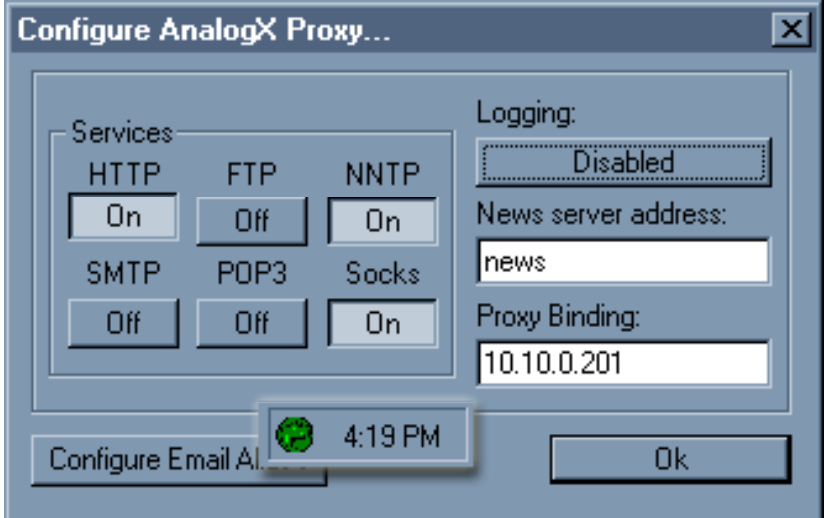

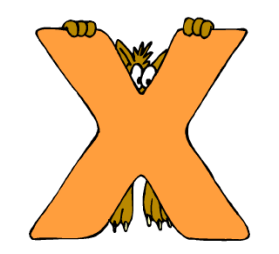

Copyright © by EC-Council All Rights Reserved. Reproduction is Strictly Prohibited

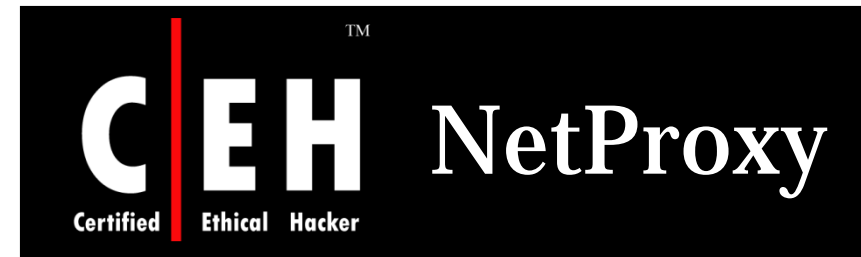

NetProxy is a secure, reliable, and highly cost-effective method of providing simultaneous Internet access to multiple network users with only one Internet connection of almost any type

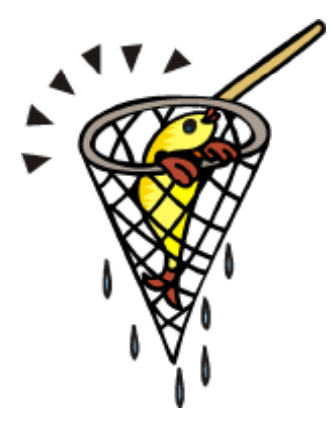

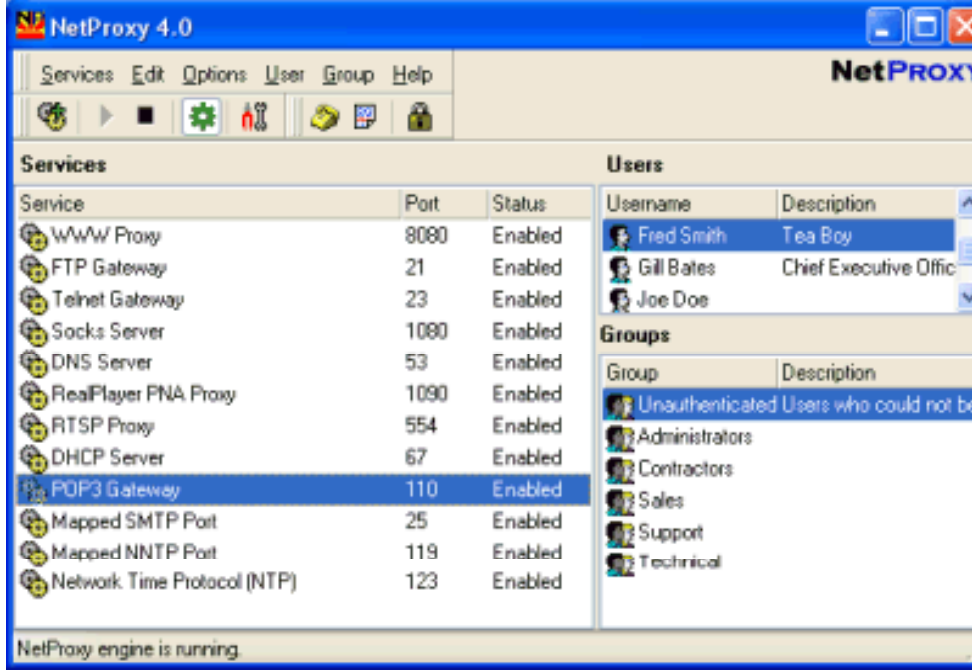

EC-Council

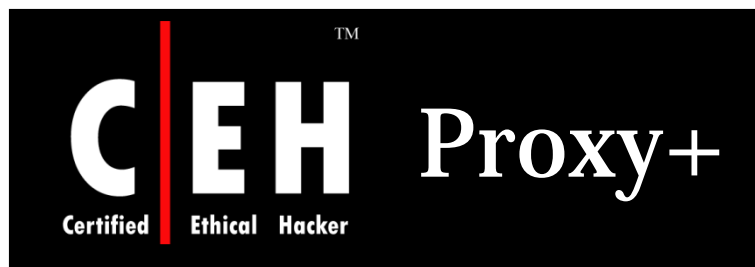

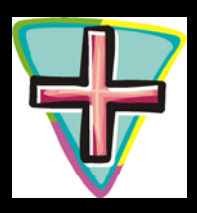

### Proxy+ works as firewall proxy server and mail server

#### Features:

- Separates the LAN from the Internet to protect from attacks
- Insecure interfaces (connected to the internet) are detected automatically
- Cache increases speed of data retrieval and enables the use of data even if a connection isn't established
- Sends and receives mail for many Internet mail boxes at one time using the POP3 protocol
- Full SMTP mail server for one or more domains
- $\bullet\,$  Option for leaving messages on POP3 server

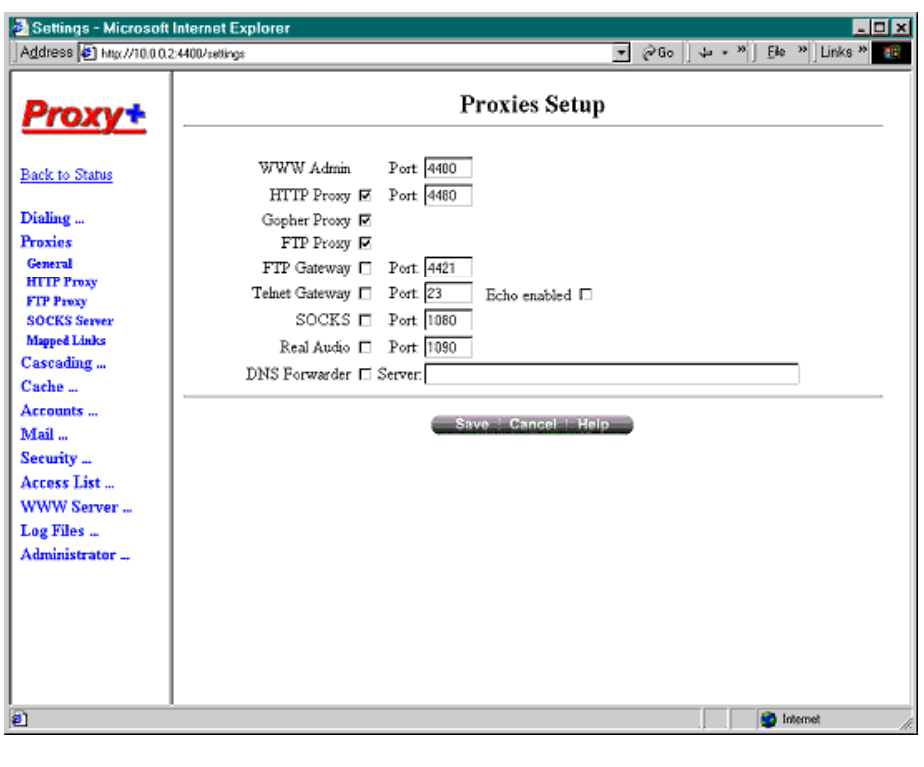

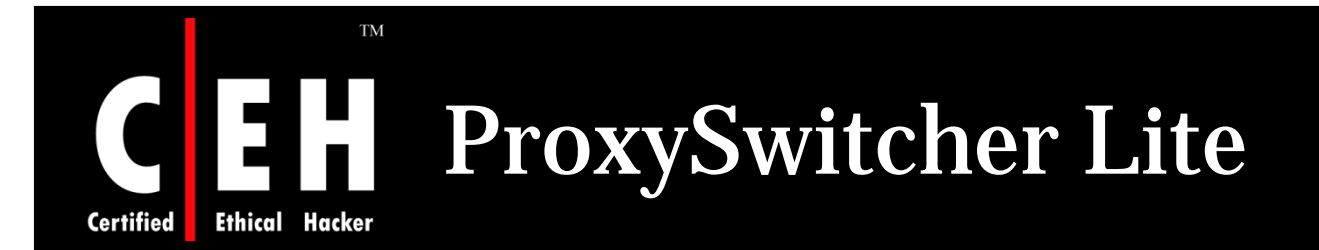

ProxySwitcher Lite is a handy tool to quickly switch between different proxy servers while surfing the Internet

#### Features:

Change proxy settings on the fly

Automatic proxy server switching for anonymous surfing

Works with Internet Explorer, Firefox, Opera, and others

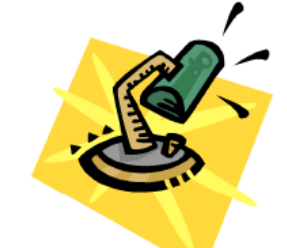

Flexible proxy list management

Proxy server availability testing

Anonymous proxy server list download

EC-Council

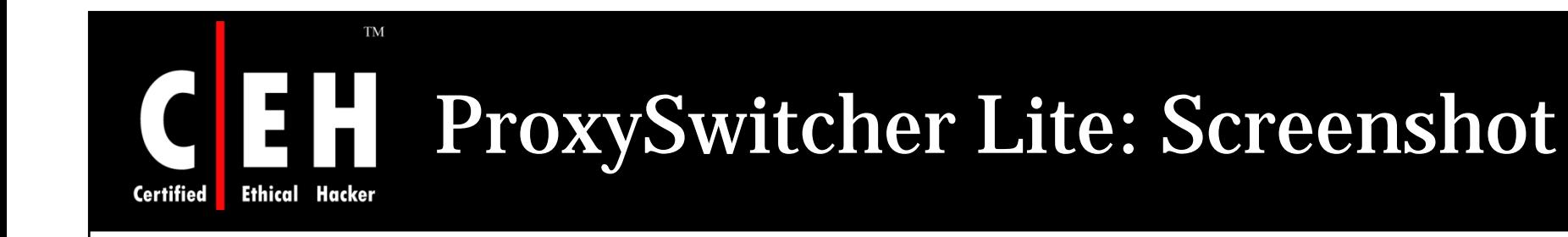

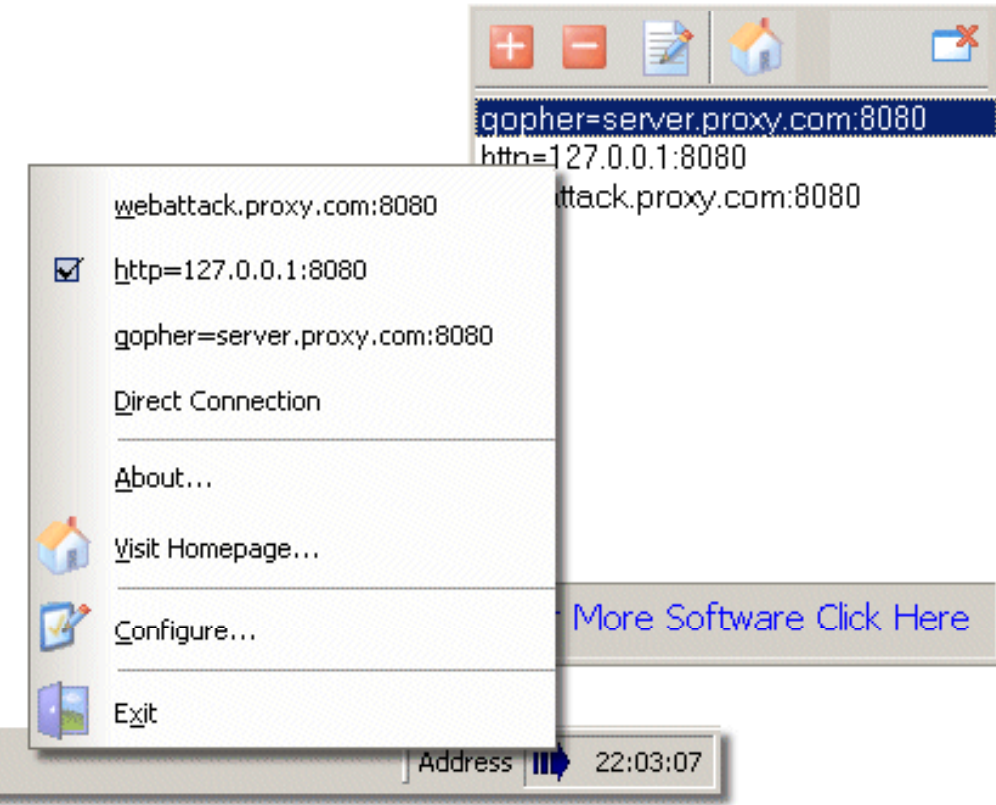

Copyright © by EC-Council All Rights Reserved. Reproduction is Strictly Prohibited

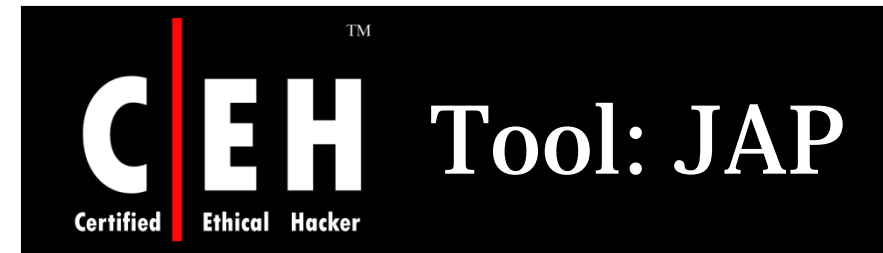

JAP enables anonymous web surfing with any browser through the use of integrated proxy services that hide your real IP address

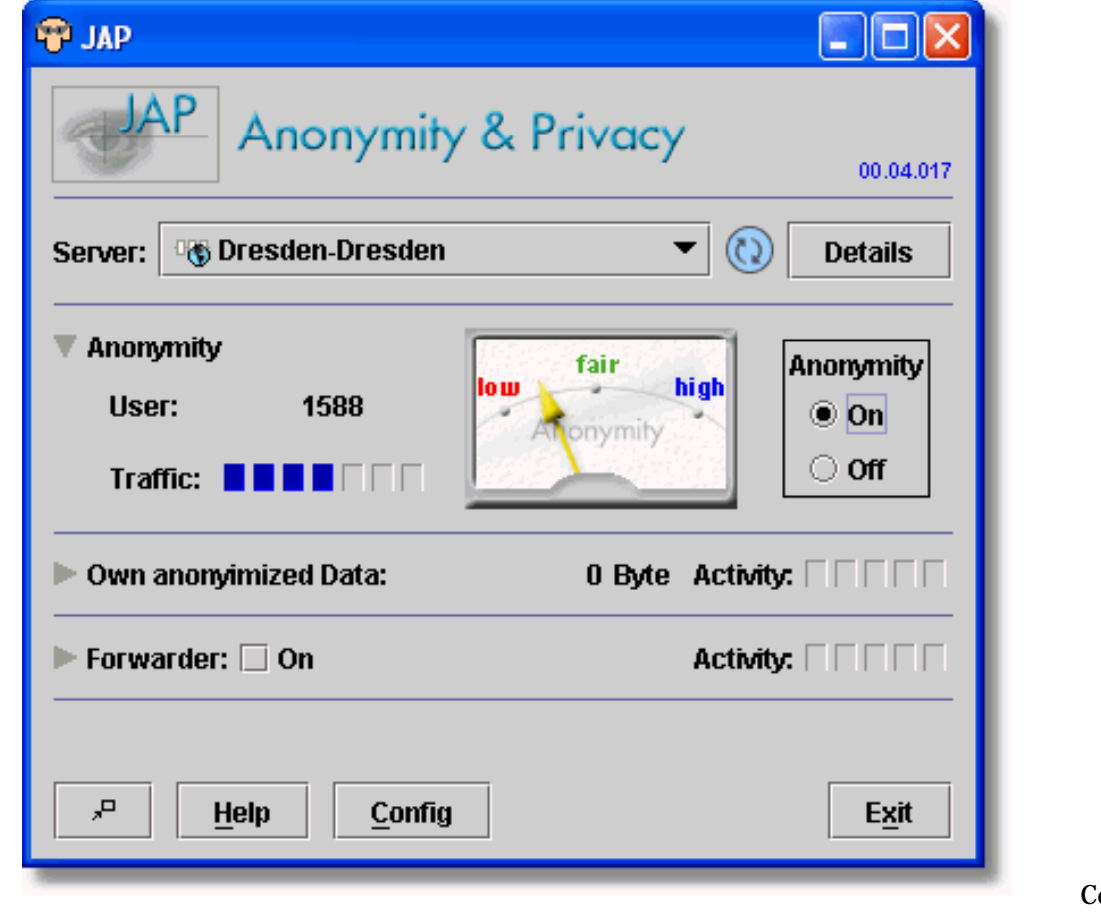

EC-Council

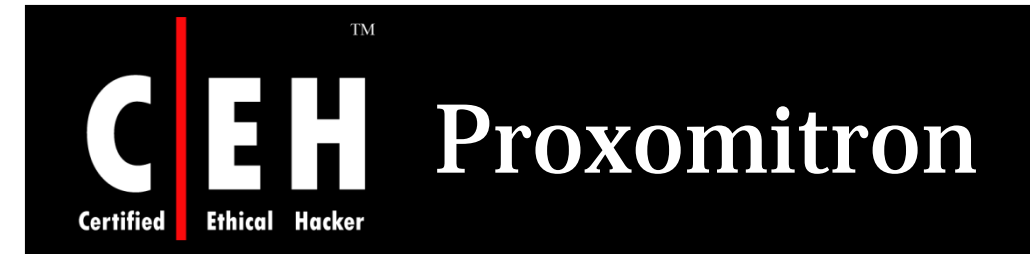

Proxomitron is a flexible HTTP web filtering proxy that enables to filter web content in any browser

This program runs as a local proxy server and needs to configure browser to use a local host at port 8080 in order to activate filtering

Proxomitron allows you to remove and replace ad banners, Java scripts, offsite images, Flash animations, background images, frames, and many other page elements

HTTP headers can be added, deleted, or changed

Proxomitron filters can be customized and edited as per the requirement

Copyright © by EC-Council All Rights Reserved. Reproduction is Strictly Prohibited

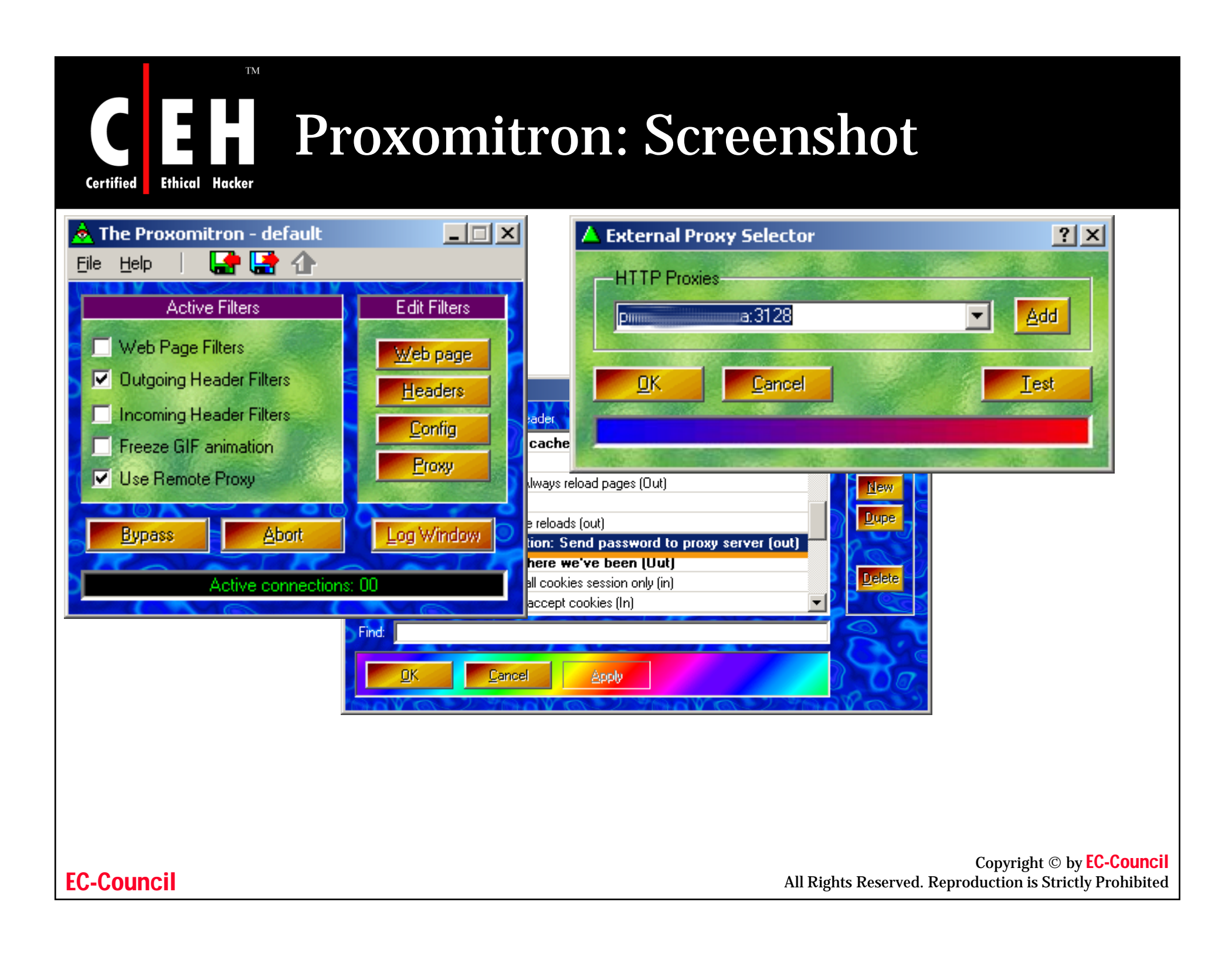

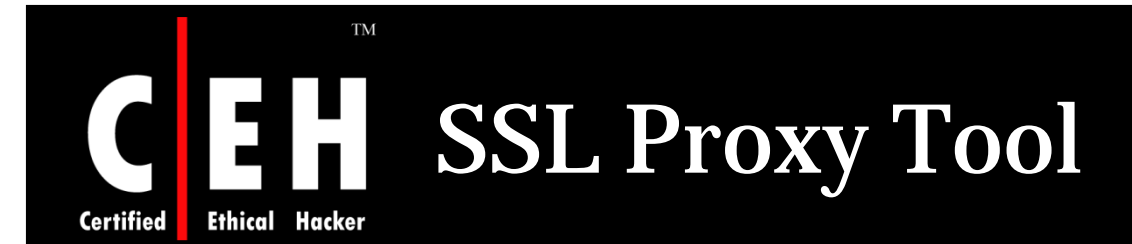

SSLproxy is a transparent proxy that can translate between encrypted and unencrypted data transport on socket connections

It also has a non-transparent mode for automatic encryption-detection on netbios

When should I use SSLProxy? When should I use SSLProxy?<br>• For example, you want to launch an a<br>• The exploits you send will be caught b<br>• Run SSI proxy on your machine and t

- For example, you want to launch an attack on a remote server which has installed SSL
- The exploits you send will be caught by the IDS and you want to mask this detection
- Run SSLproxy on your machine and tunnel all the exploits through this proxy, which will use SSL to transmit the packets to the remote server blinding the IDS

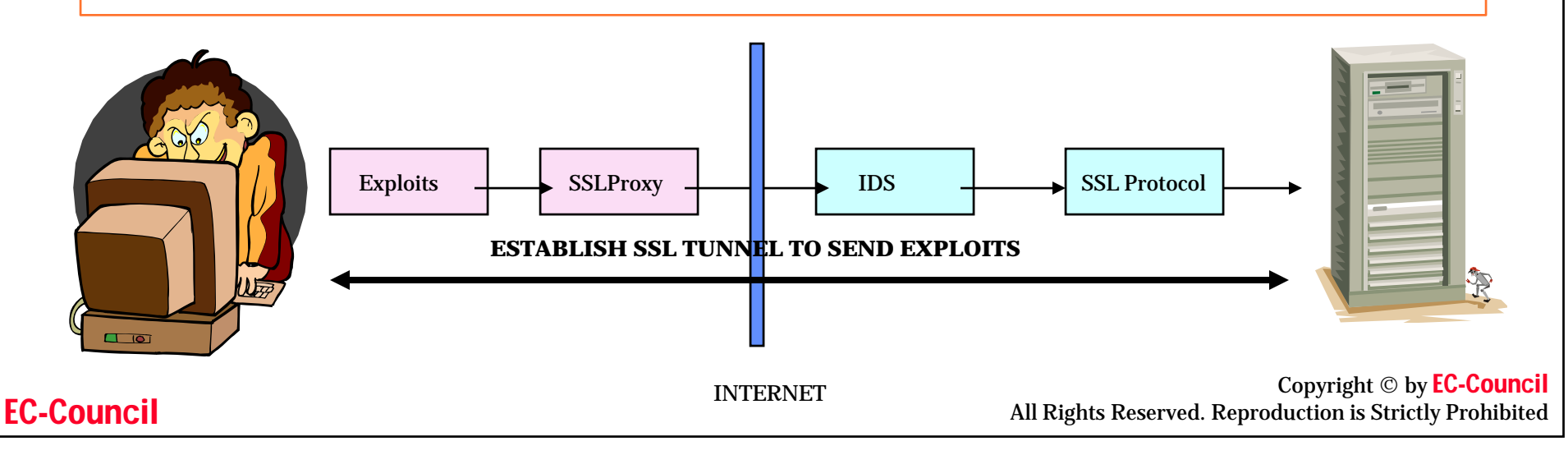

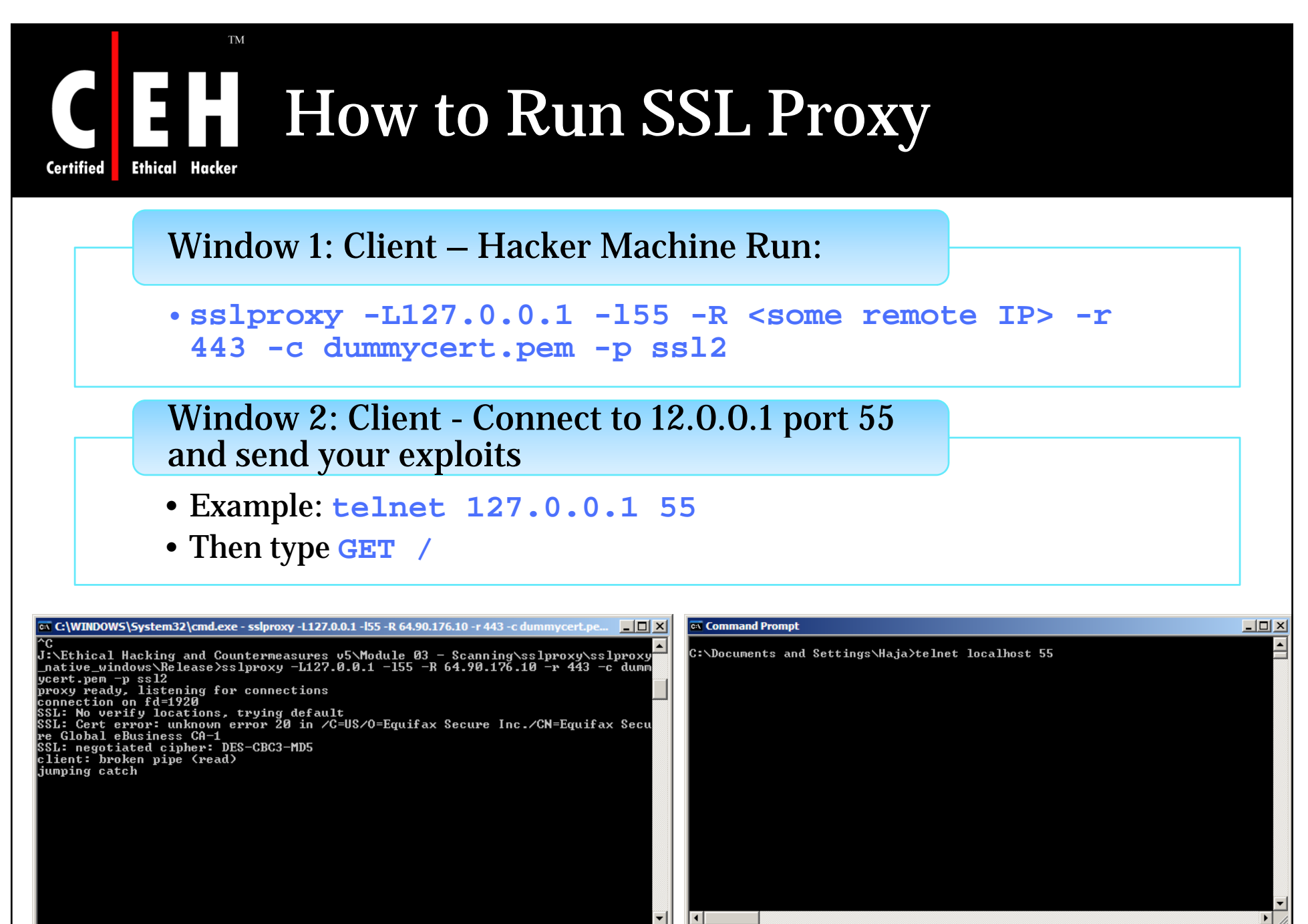

Copyright © by EC-Council All Rights Reserved. Reproduction is Strictly Prohibited

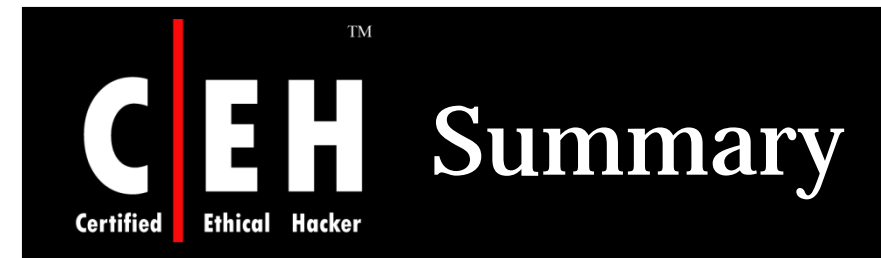

Proxy servers act as a connecting link between internal users and external host

Proxy targeted to World Wide web is called Web Proxy

Transparent proxy works on the port 80

Caching proxies stores the copies of recently used and frequently used resources, reducing the upstream bandwidth usage and cost

EC-Council

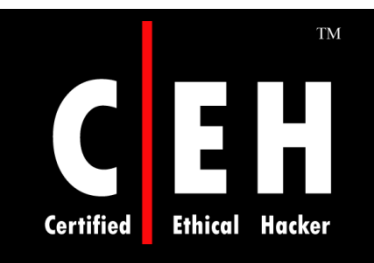

Copyright 2001 by Randy Glasbergen. www.glasbergen.com

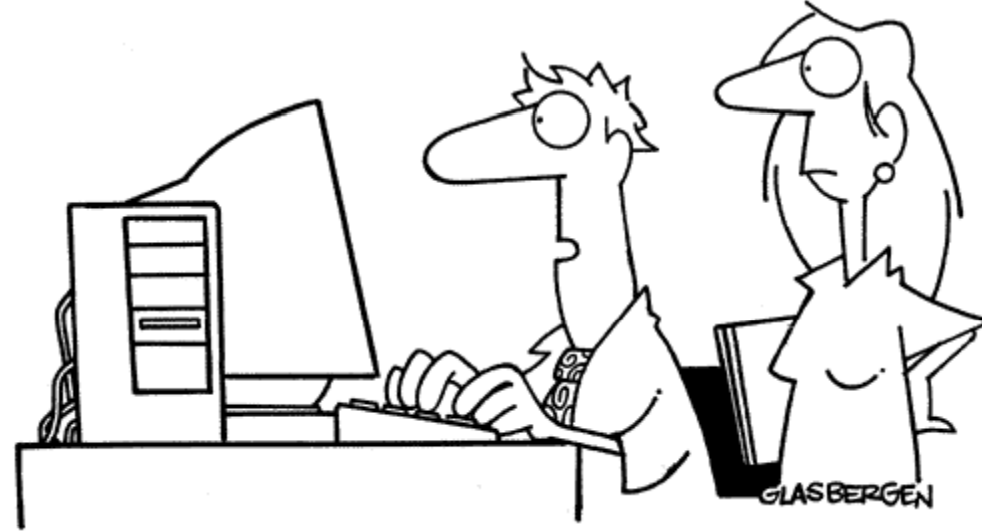

"Customers aren't impressed by our web site anymore. We need to put the 'gee' back in 'technologee'!"

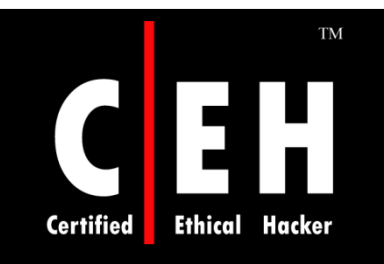

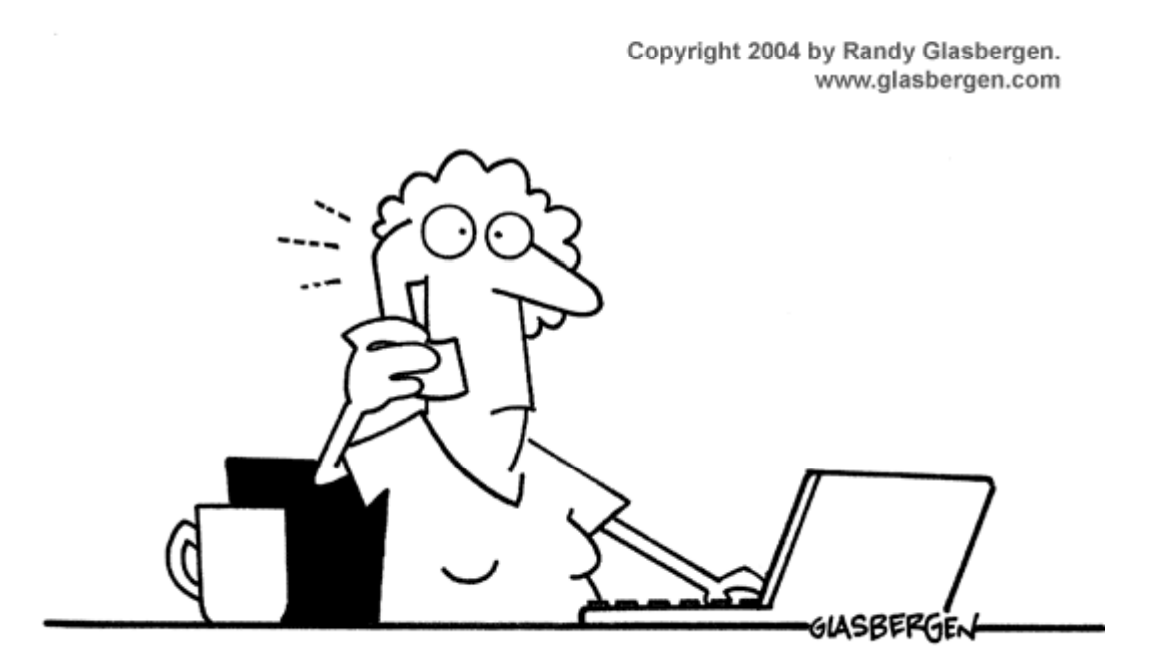

"Install a patch for the update of the new version. If that doesn't work, install the new version of the update for the patch. If all else fails, install a patch for the new version of the update."